## 一、初始化设置

### **2019** 年 **01** 月 **01** 日,**W01** 张伟

1、 参数设置

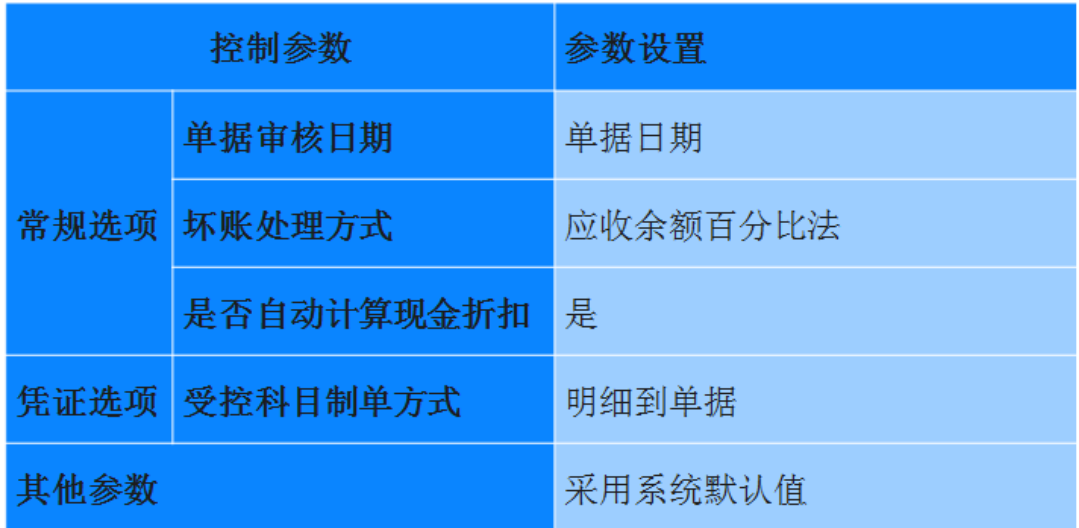

2、 基础信息设置

①基础科目设置

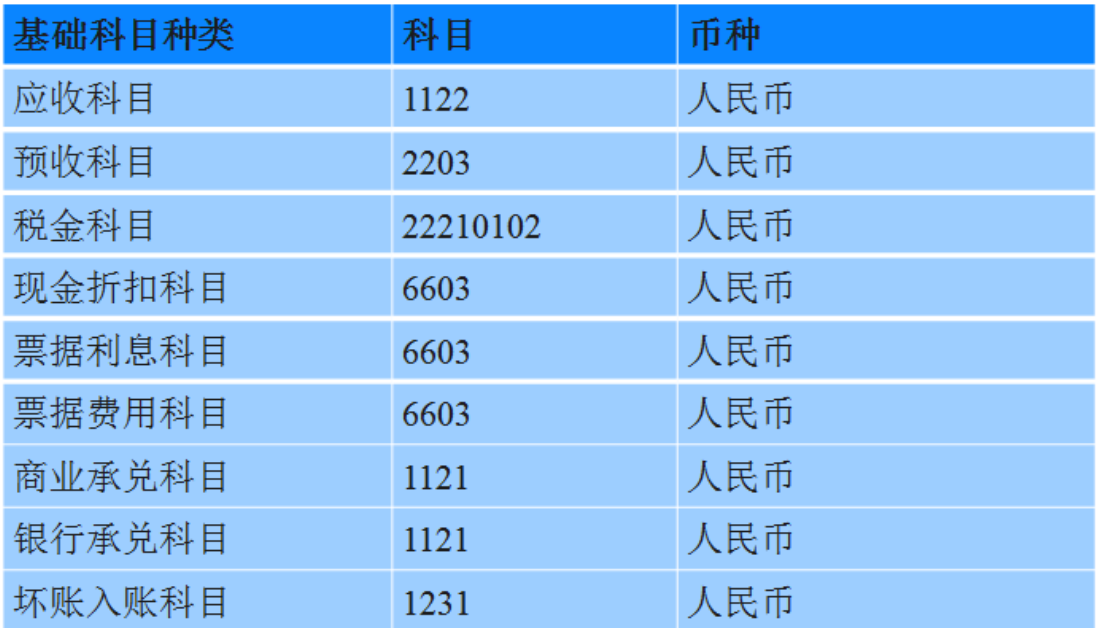

②控制科目设置

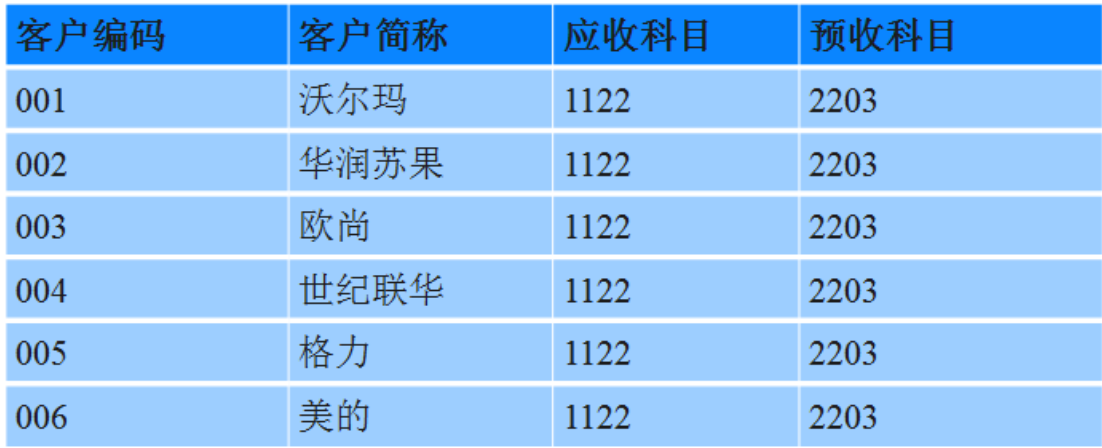

③产品科目设置

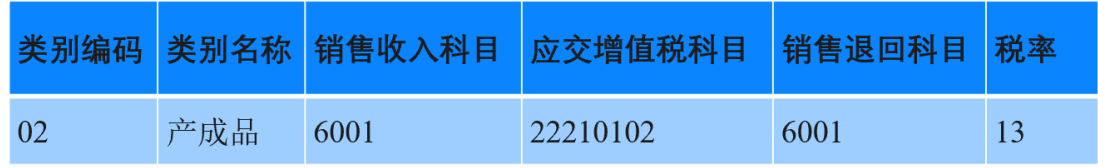

④结算方式科目设置

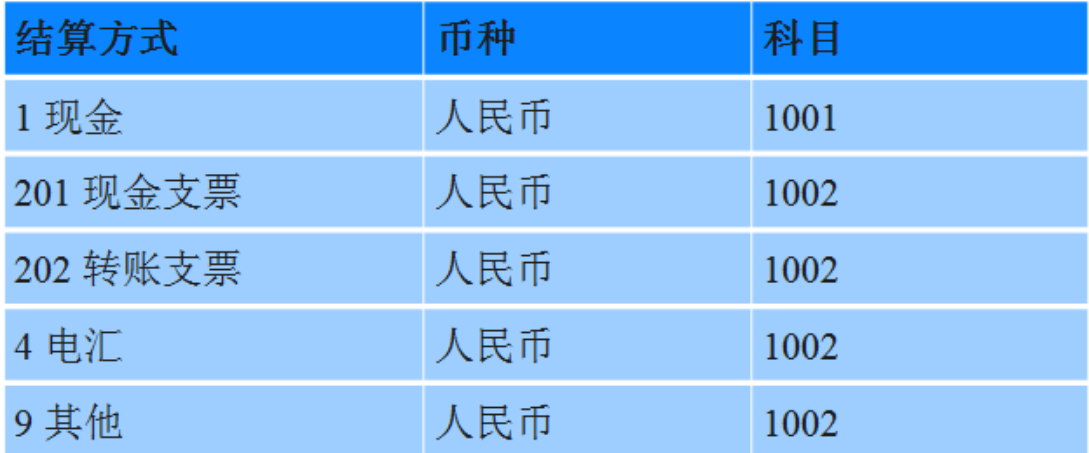

⑤坏账准备设置

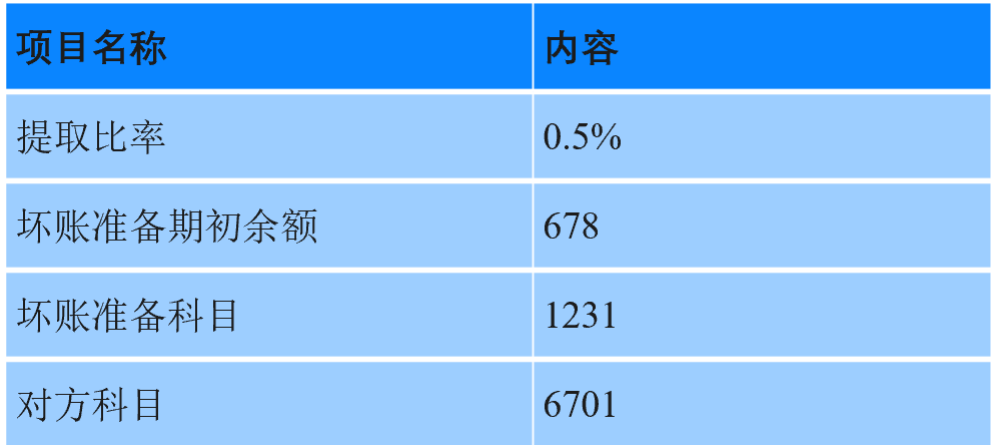

#### 3、 期初余额

①应收账款期初余额

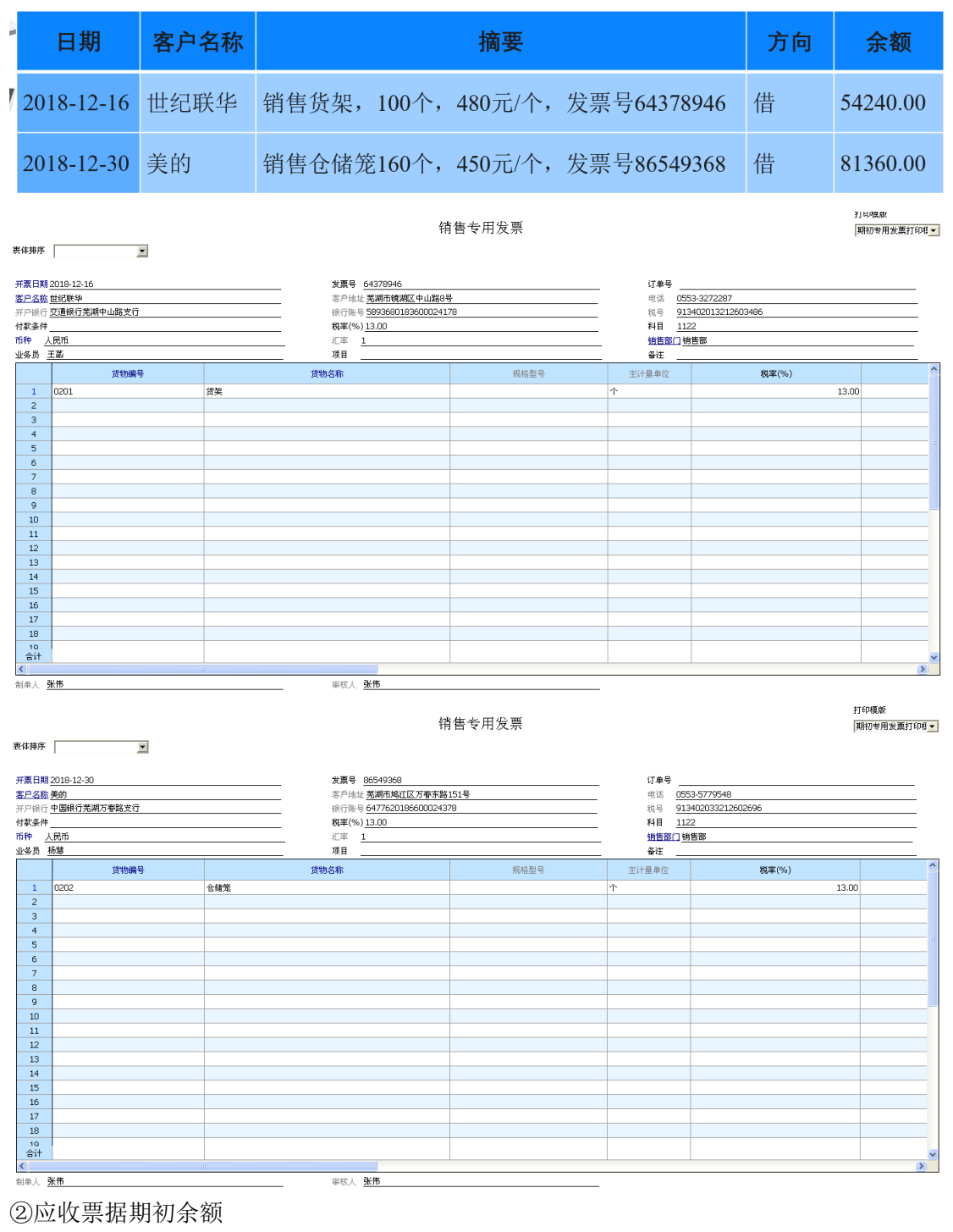

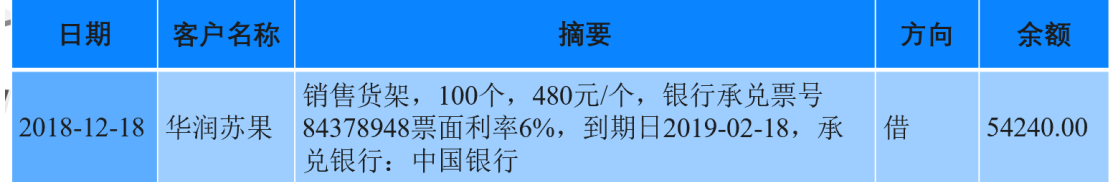

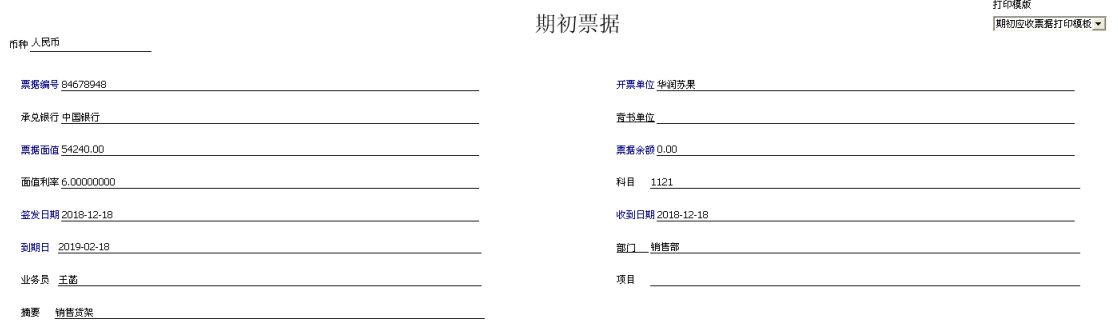

### ③预收账款期初余额

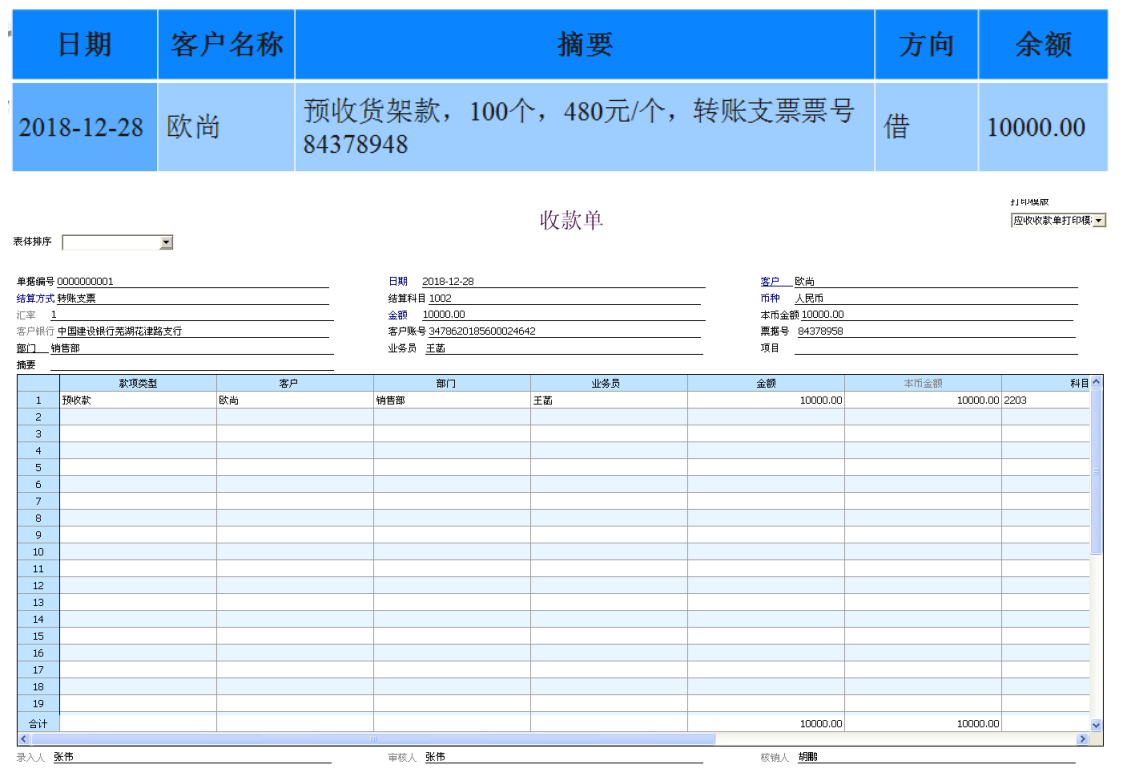

二、日常业务处理

1、销售仓储笼(1)

2019年1月8日,向格力销售仓储笼(付款条件 2/10,1/20,n/30,计算现金折扣时不考 虑增值税),取得与业务相关的原始单据如图 4-19 所示。

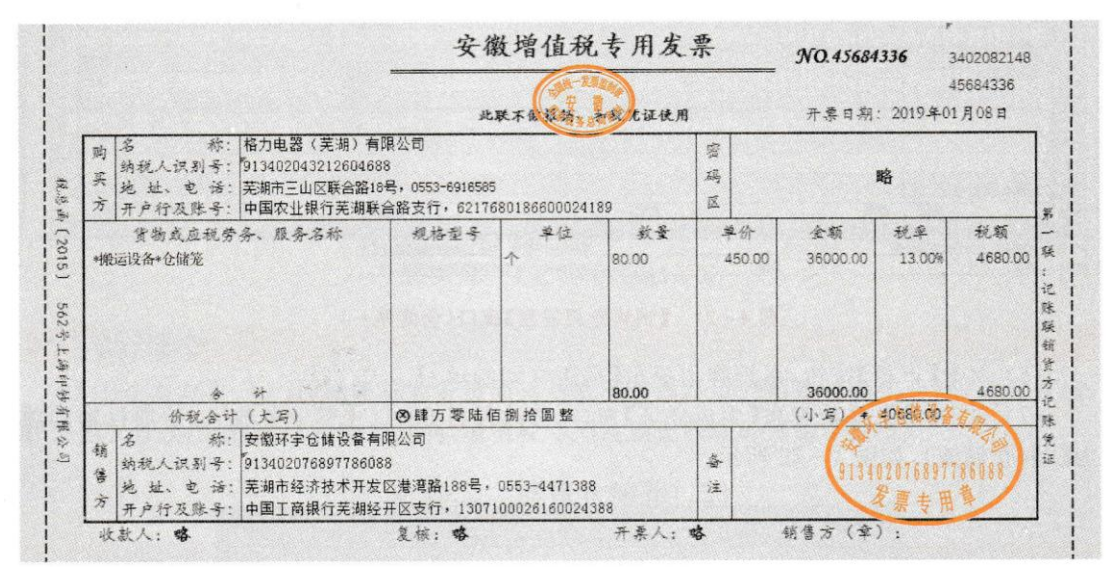

操作步骤:

W02 ,1 月 8 日,填制销售专用发票,生成凭证:

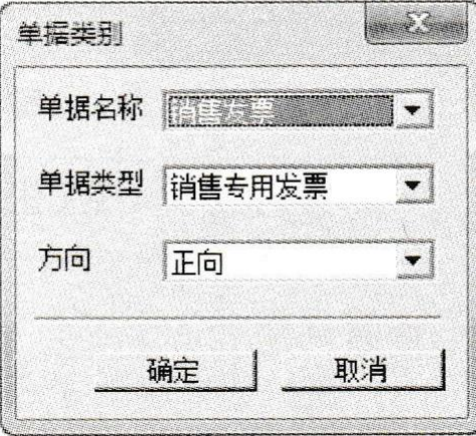

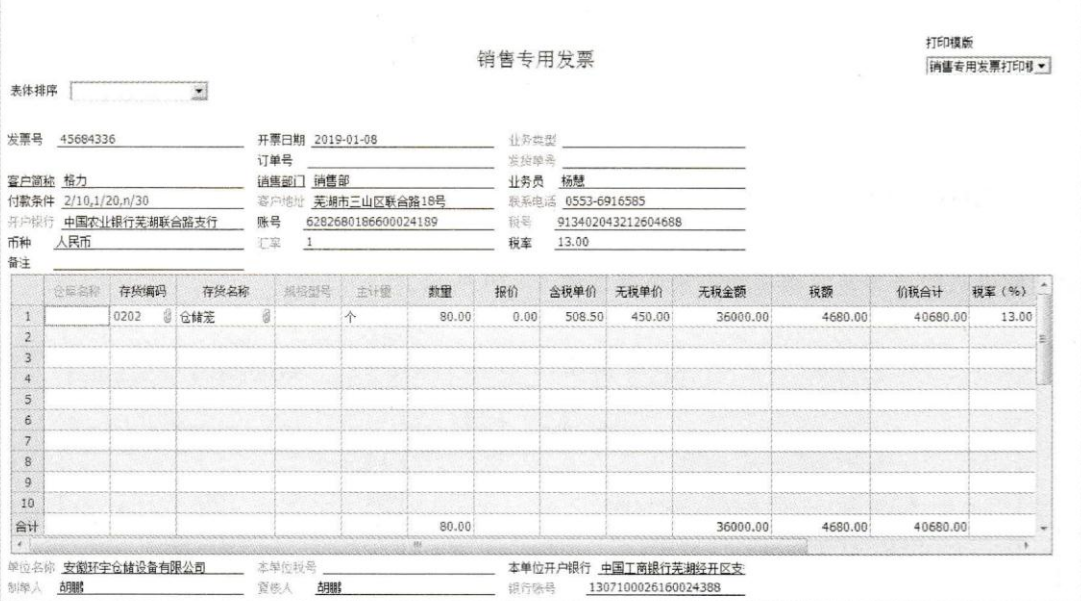

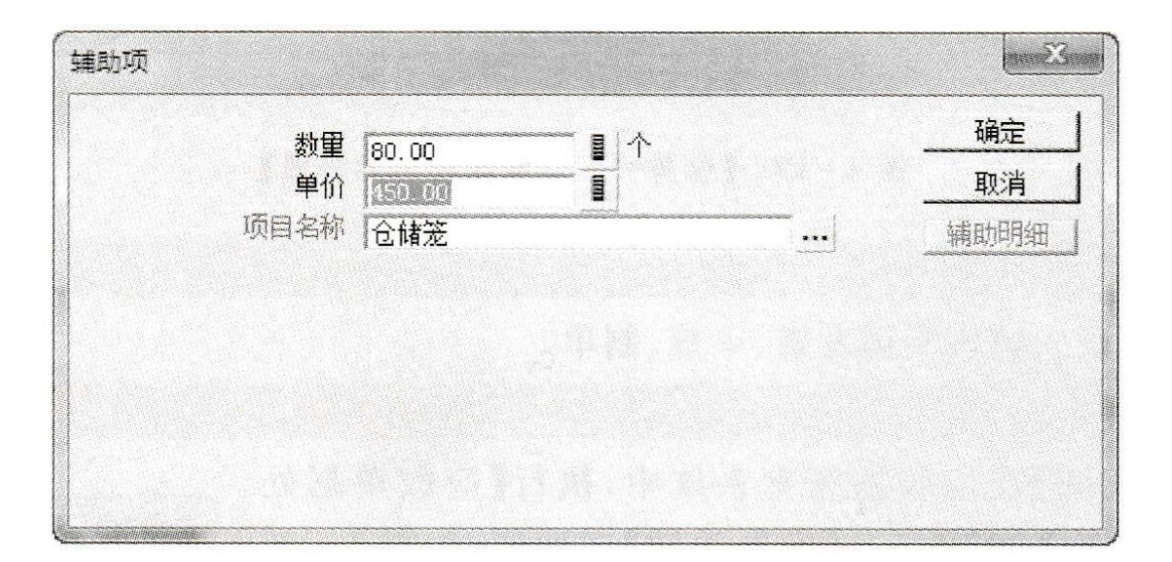

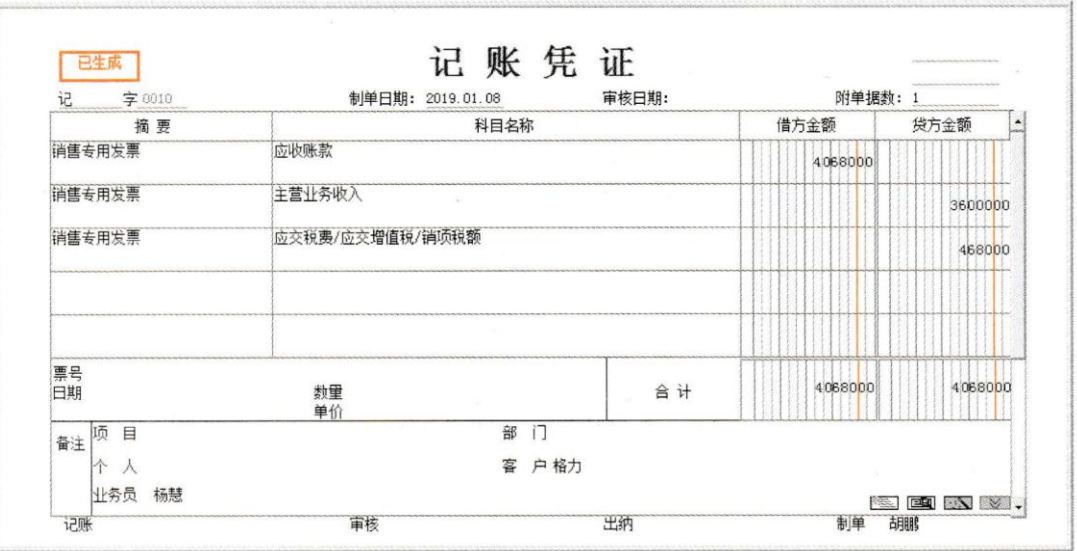

#### 2、 销售仓储笼(2)

2019年1月9日,向沃尔玛销售仓储笼,开出转账支票代垫运费,取得与业务相关的原 始单据如图 4-24、图 4-25 所示。

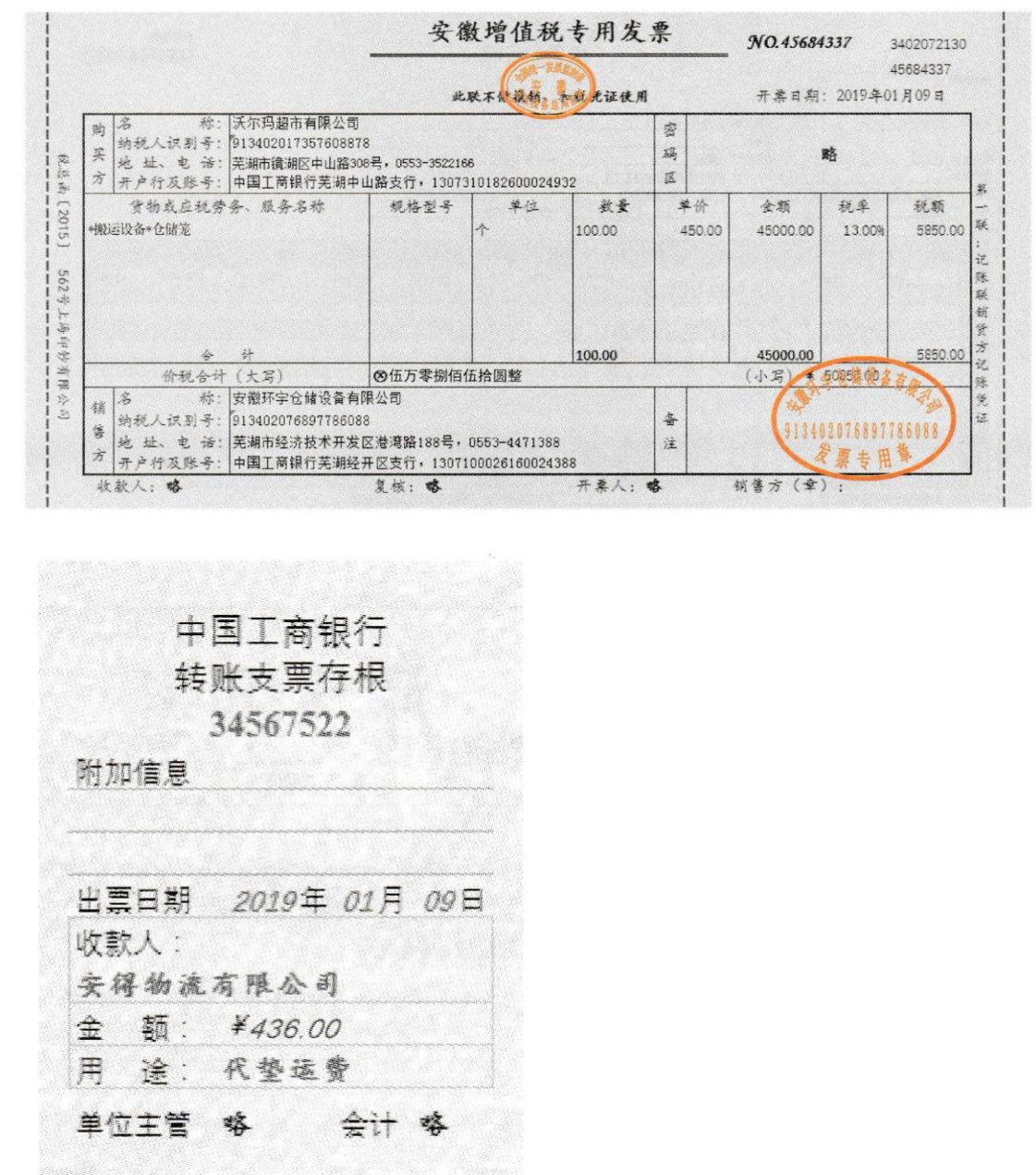

操作步骤:

:

【W02 胡鹏】录入销售专用发票、录入其他应收单、审核、制单。 填制销售专用发票,生成凭证

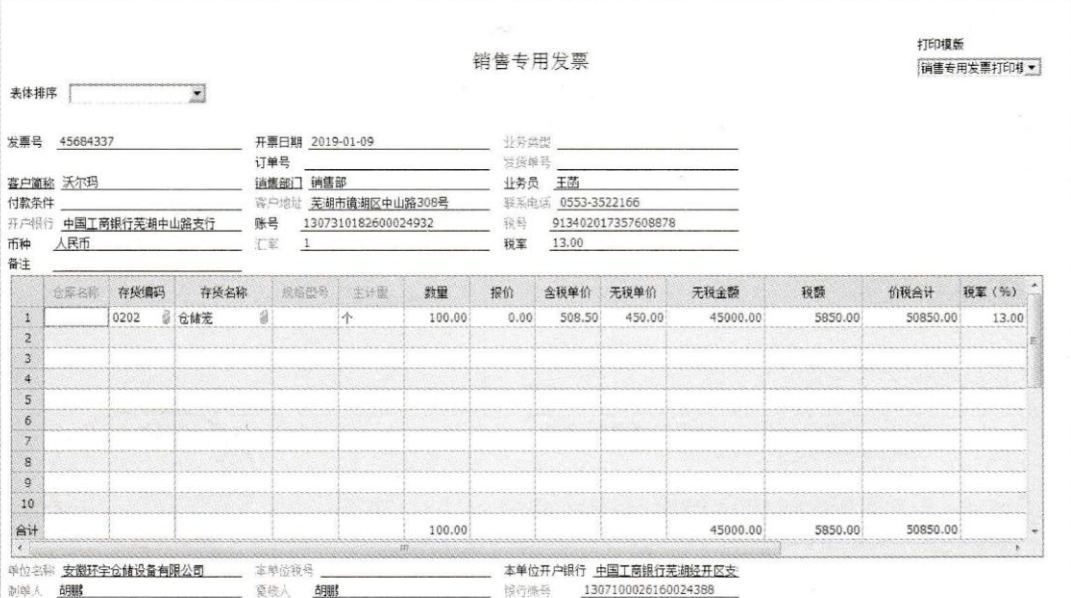

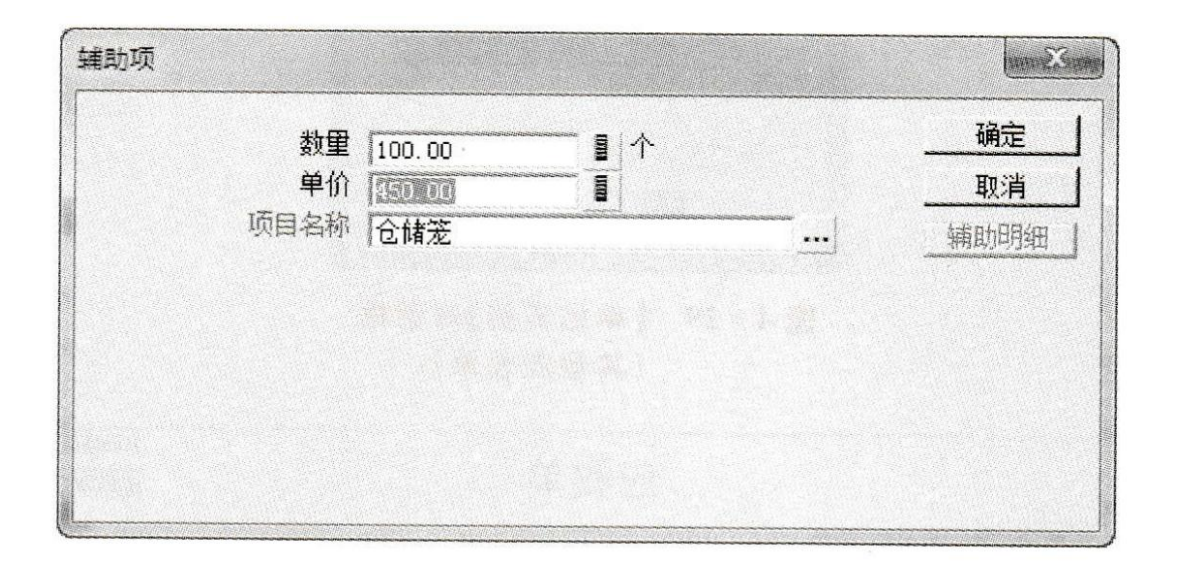

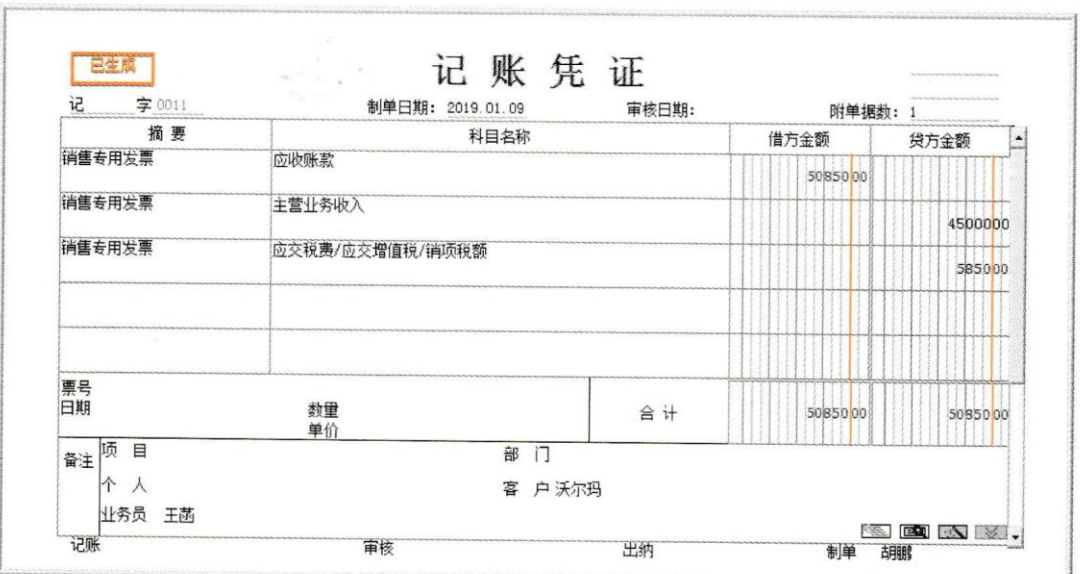

填制其他应收单,生成凭证:

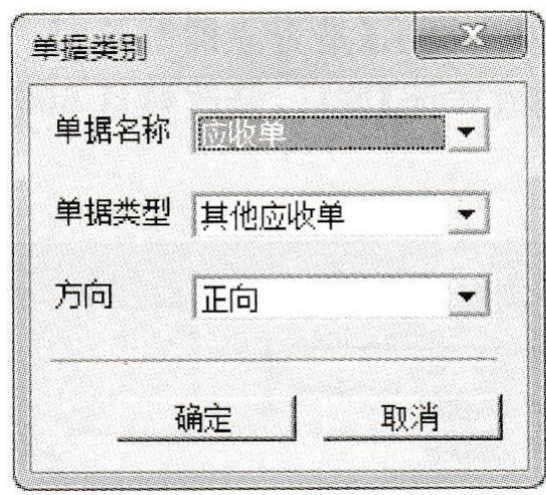

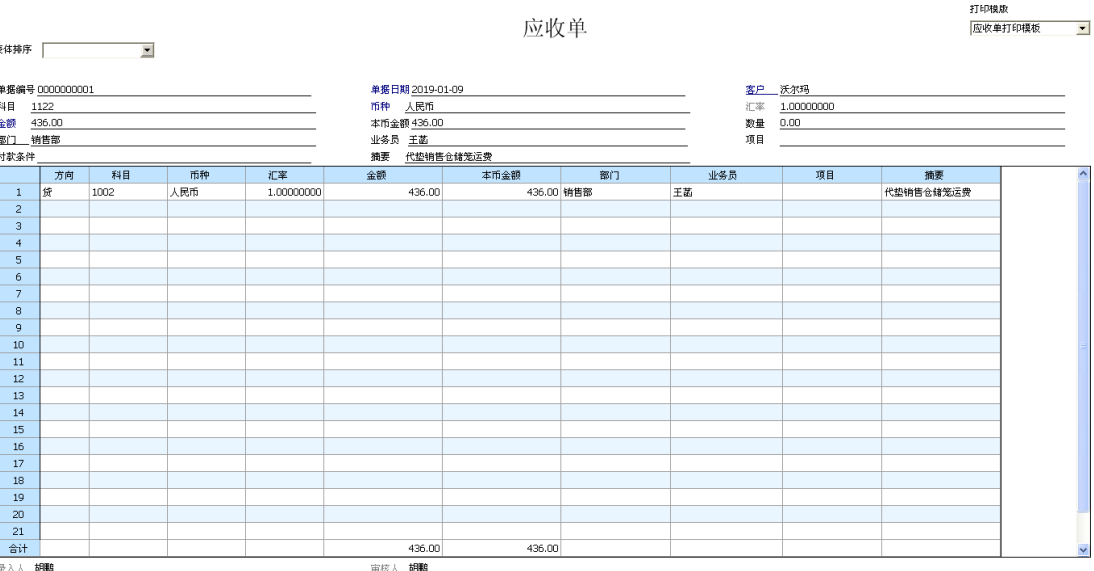

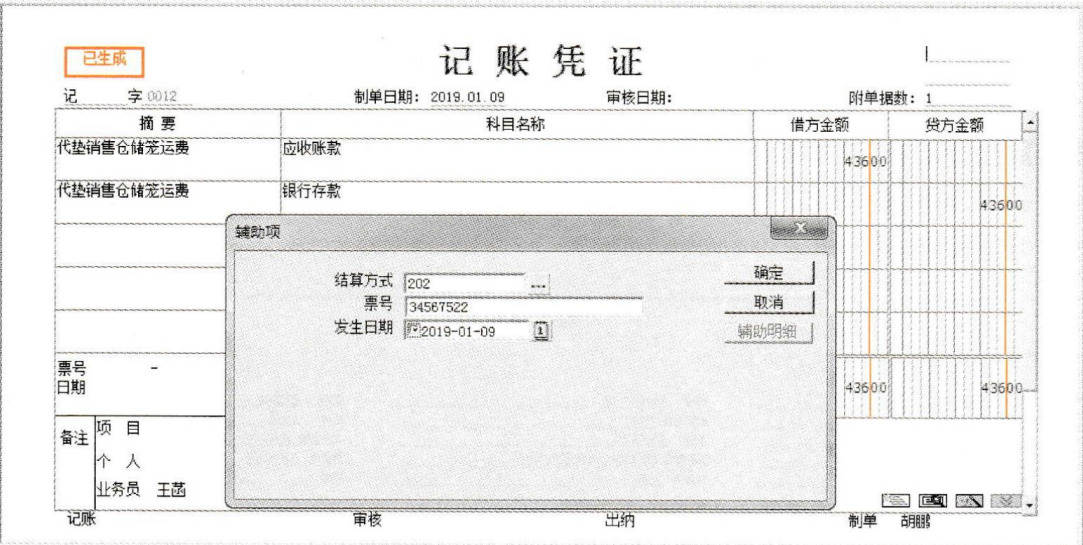

3、 预收货款

2019年1月10日,预收向世纪联华销售仓储笼货款,取得与业务相关的原始单据如  $4 - 32$  所示。

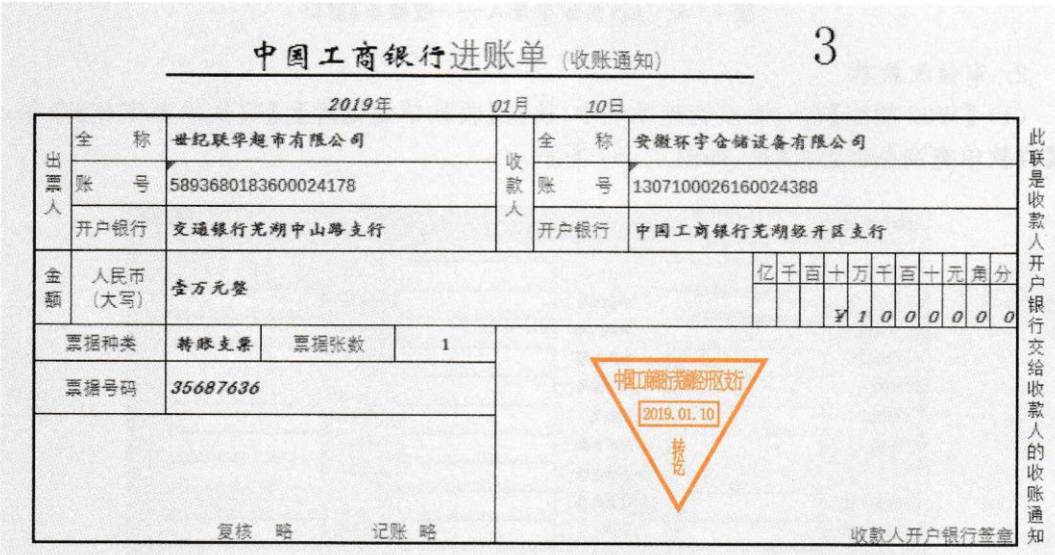

操作步骤:

【W03 刘慧】录入收款单,【W02 胡鹏】审核收款单并制单 W03 录入收款单:

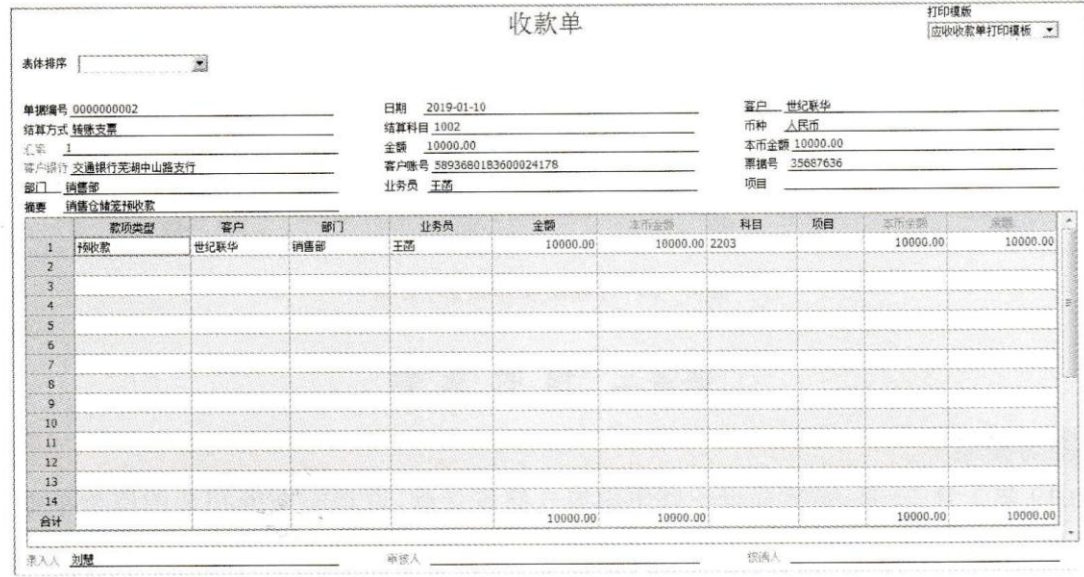

W02 审核:

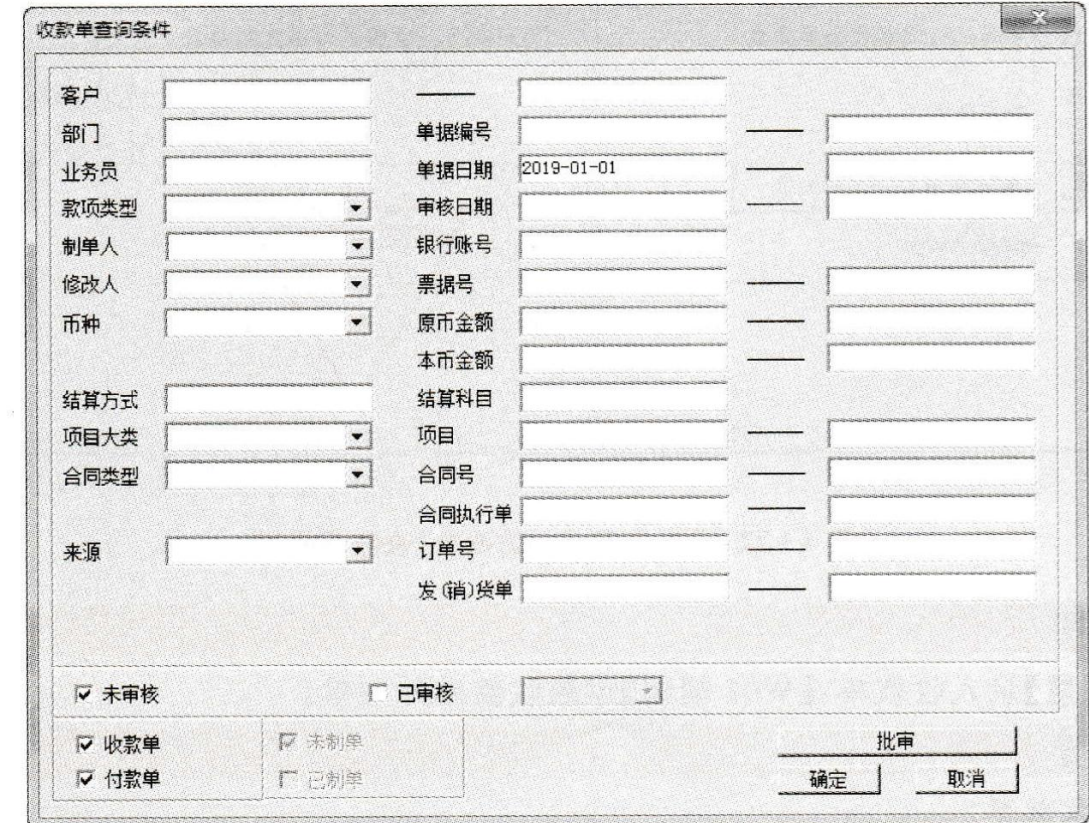

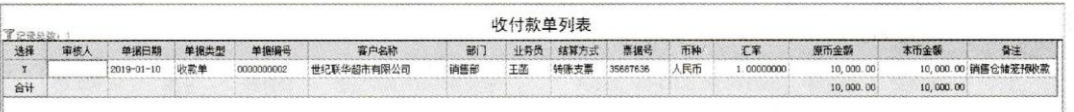

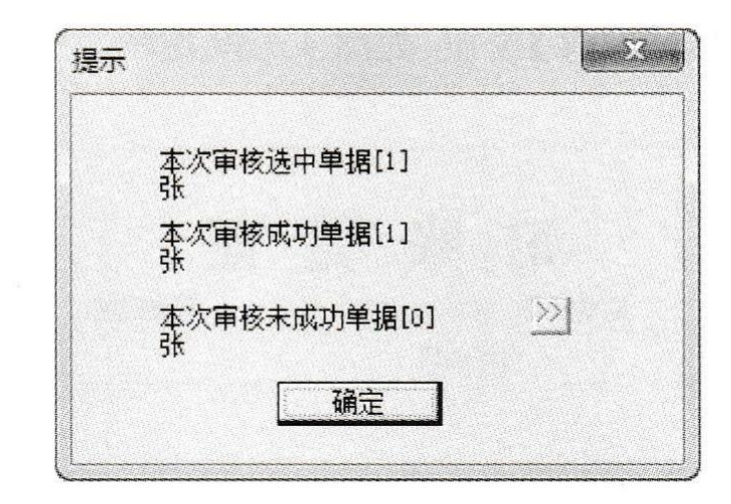

W02 制单:

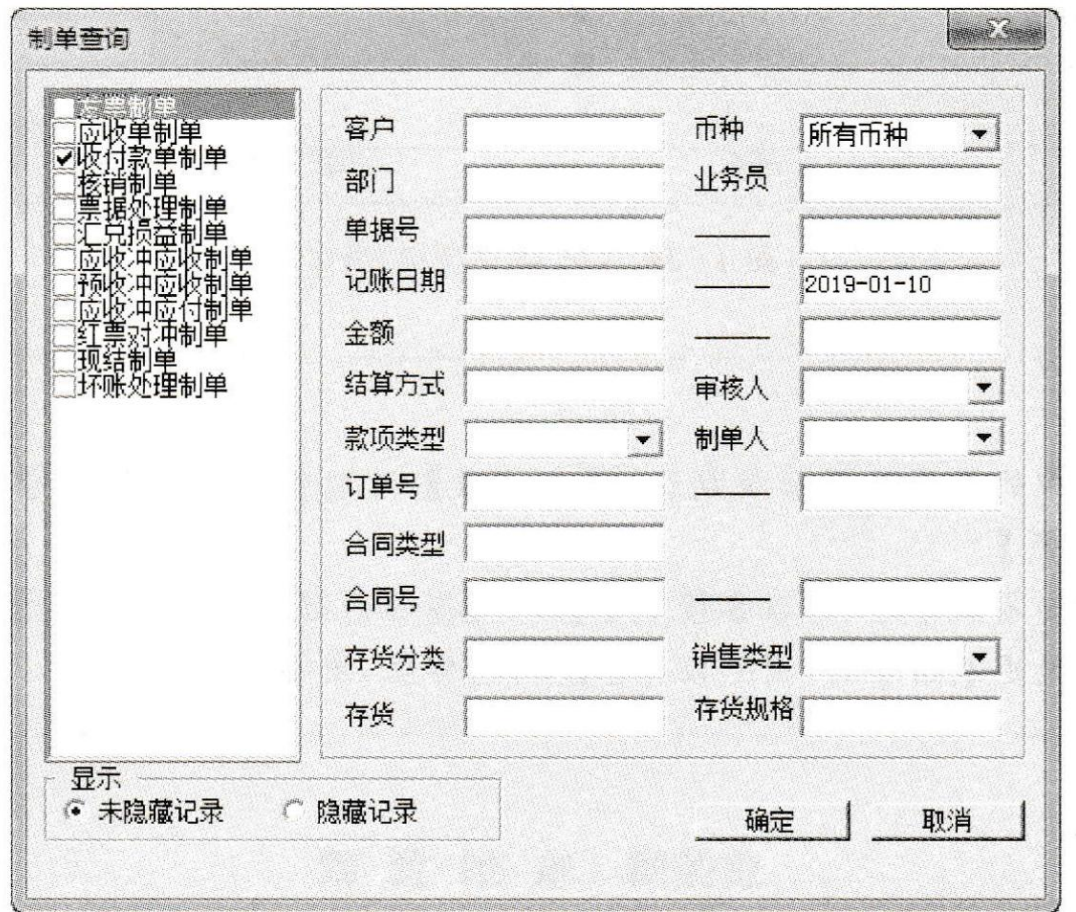

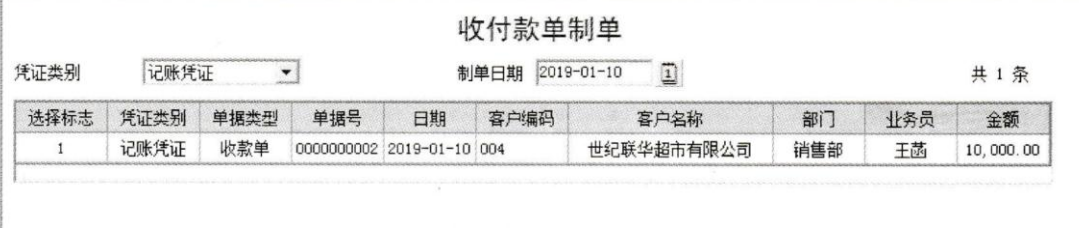

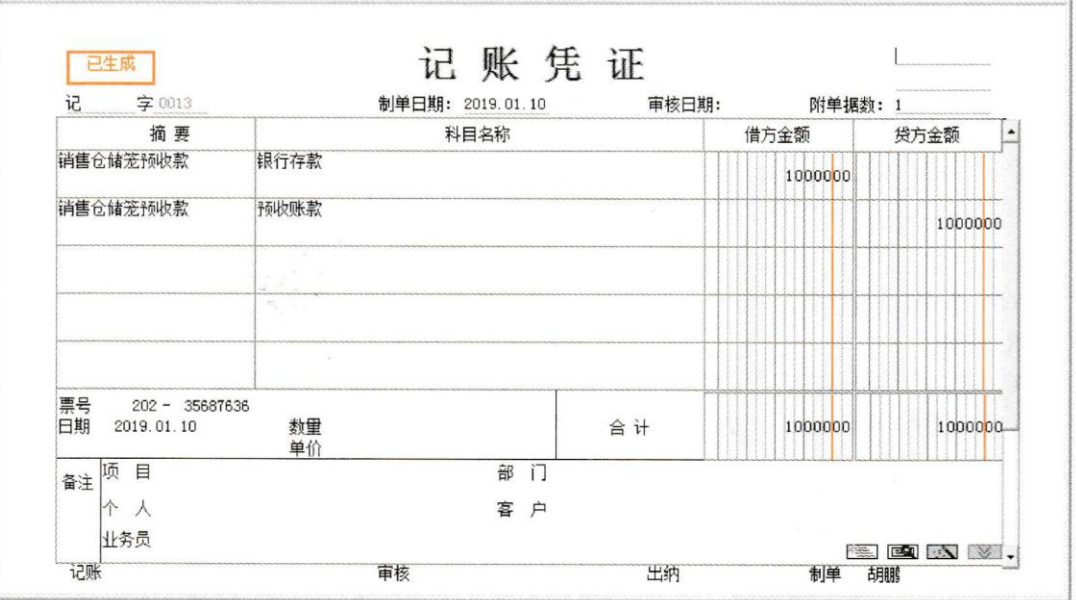

4、收到货款<br>2019年1月11日,收到格力的转账支票一张,系销售仓储笼80个的价税款,取得与业 务相关的原始单据

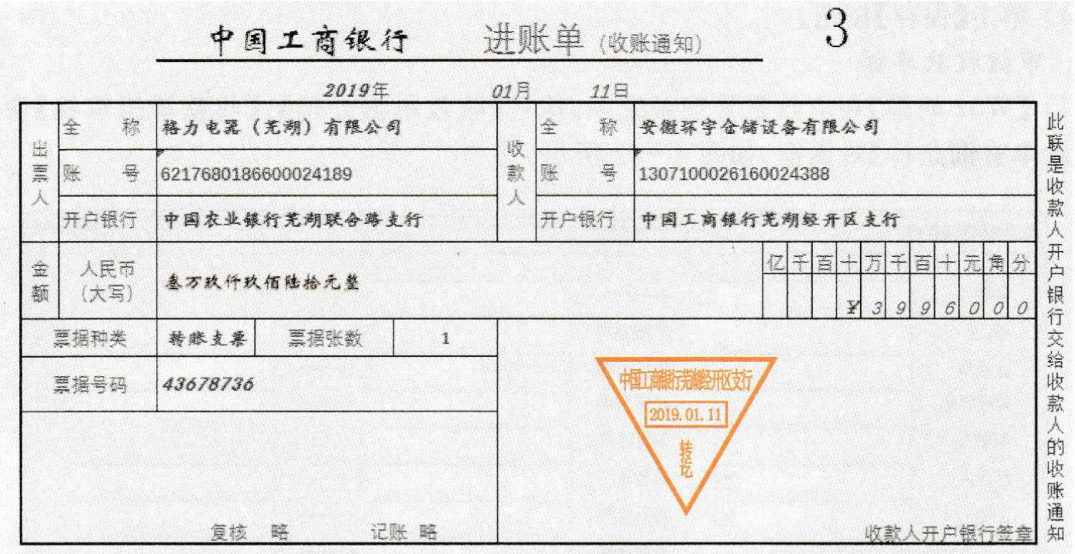

操作步骤: W03 录入收款单:

#### 收款单

## 打印模版<br>|应收收款单打印

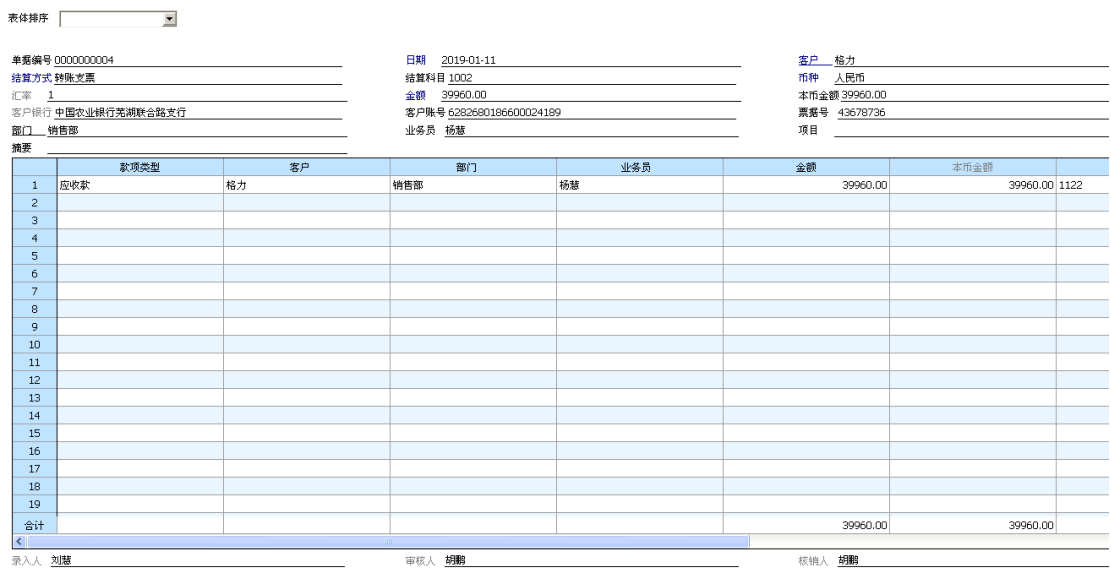

W02 审核收款单、核销、制单: 审核:

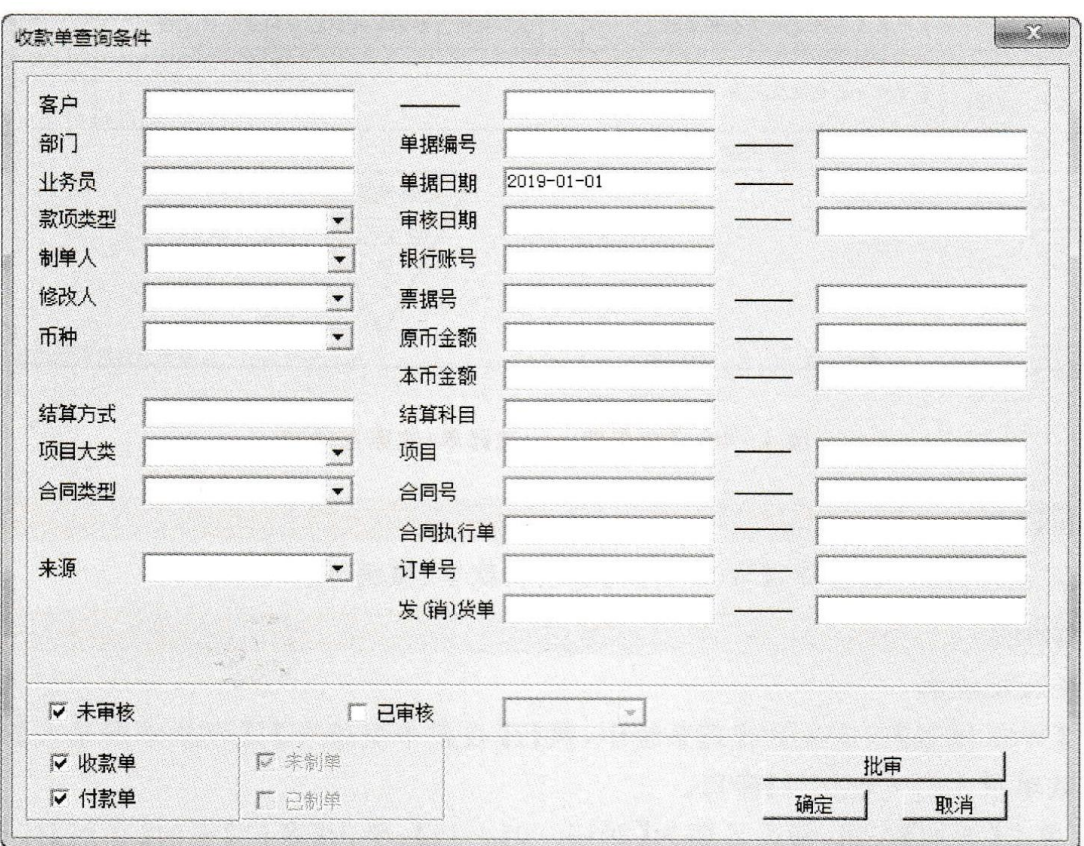

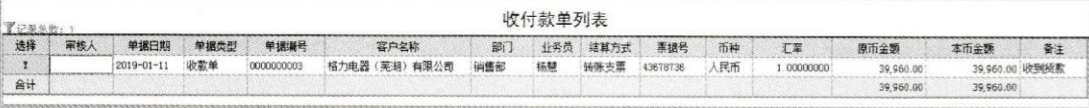

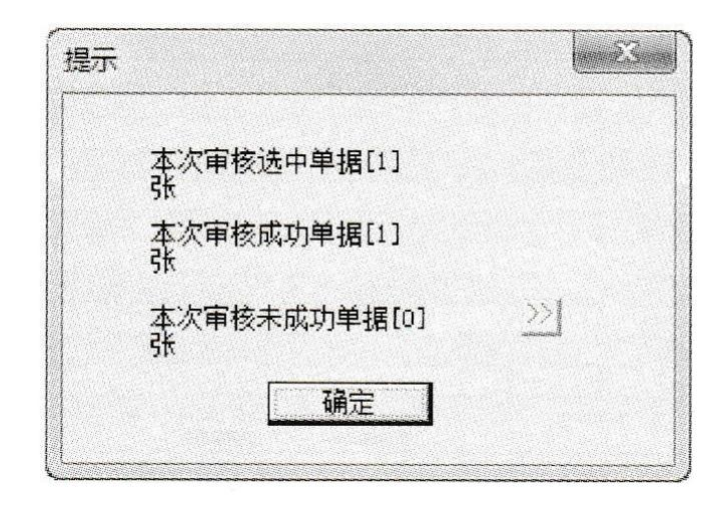

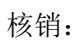

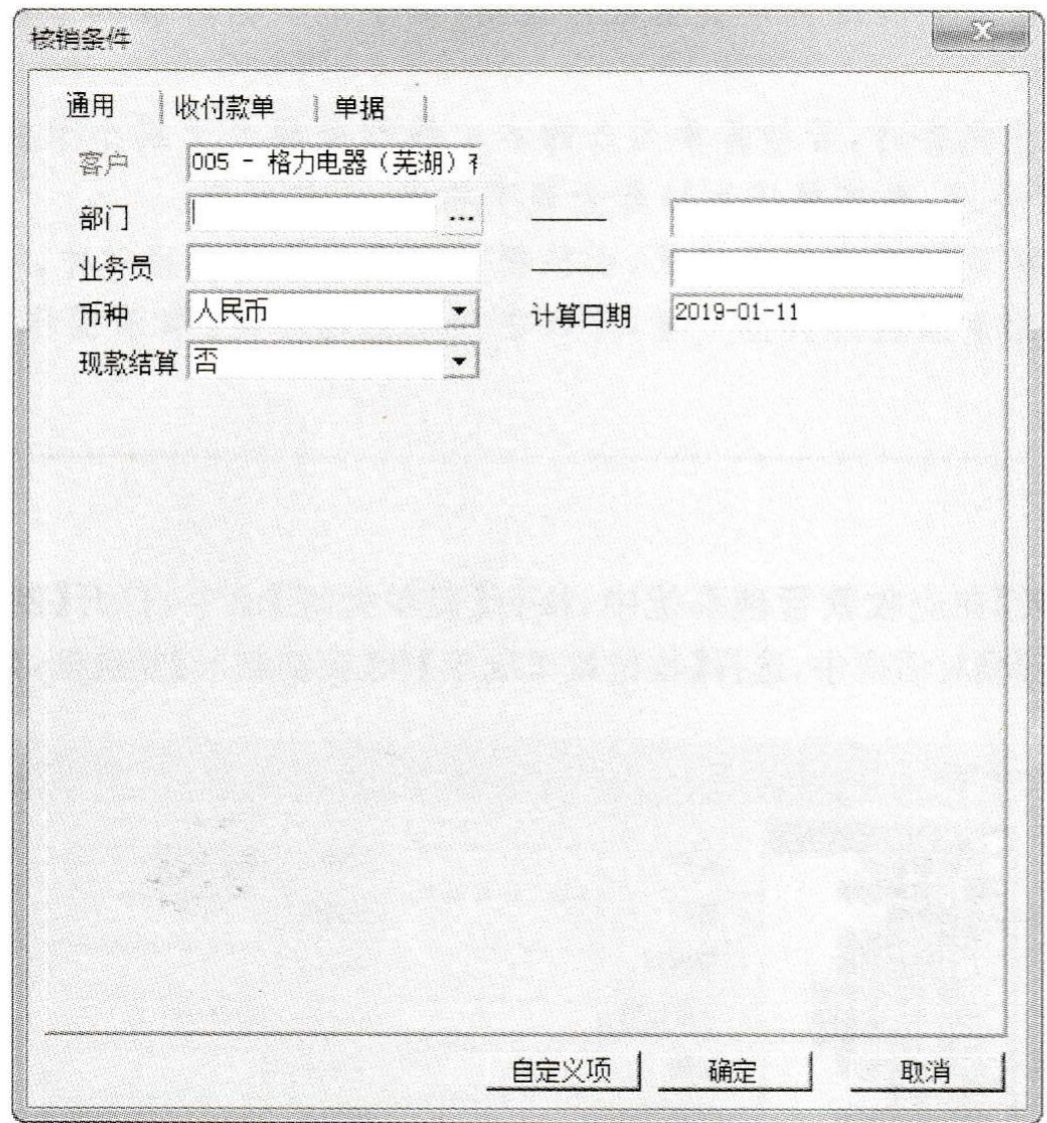

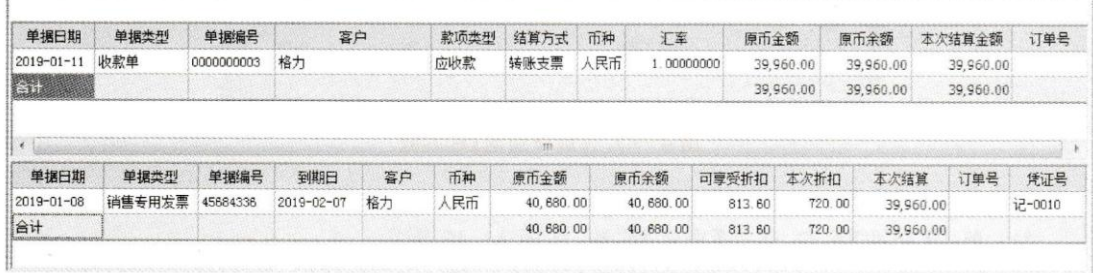

制单:

F

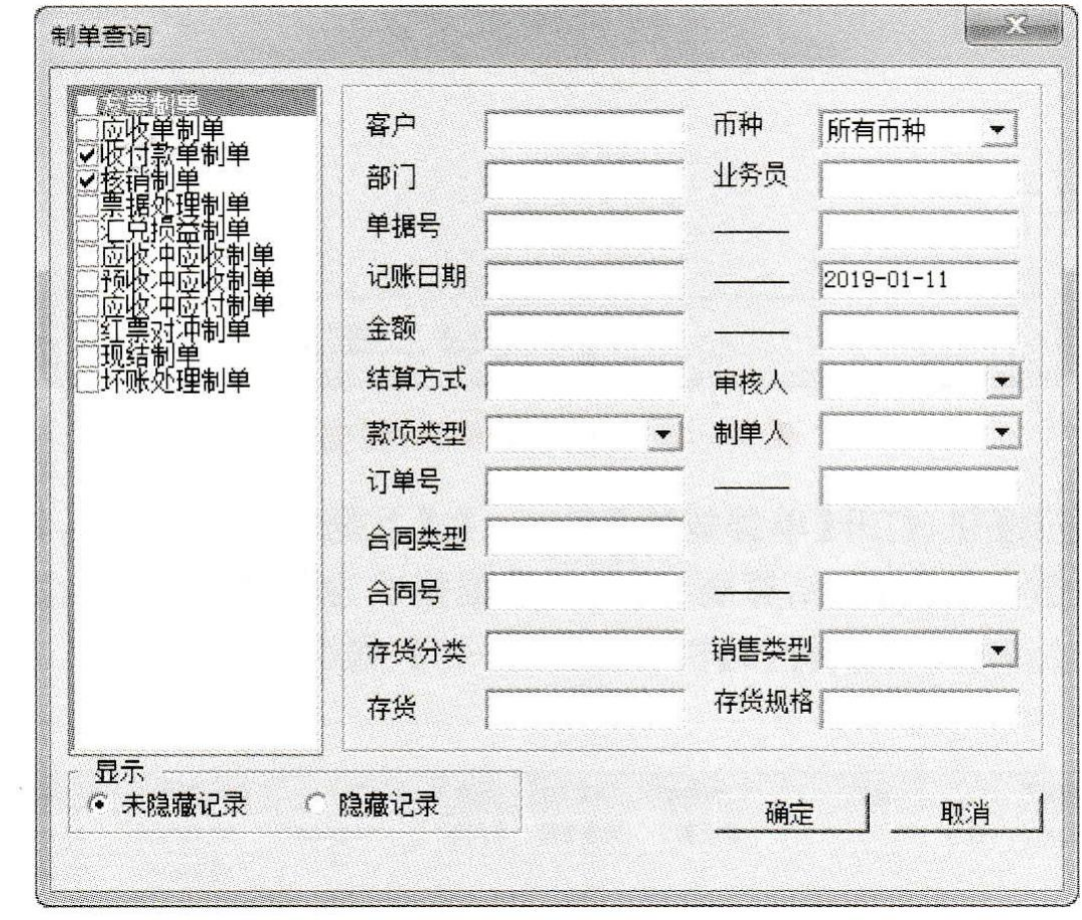

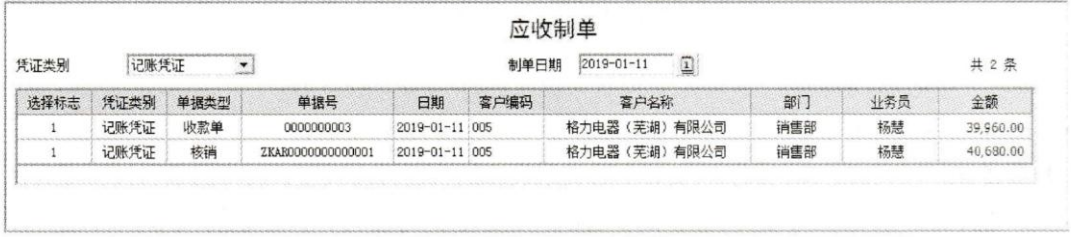

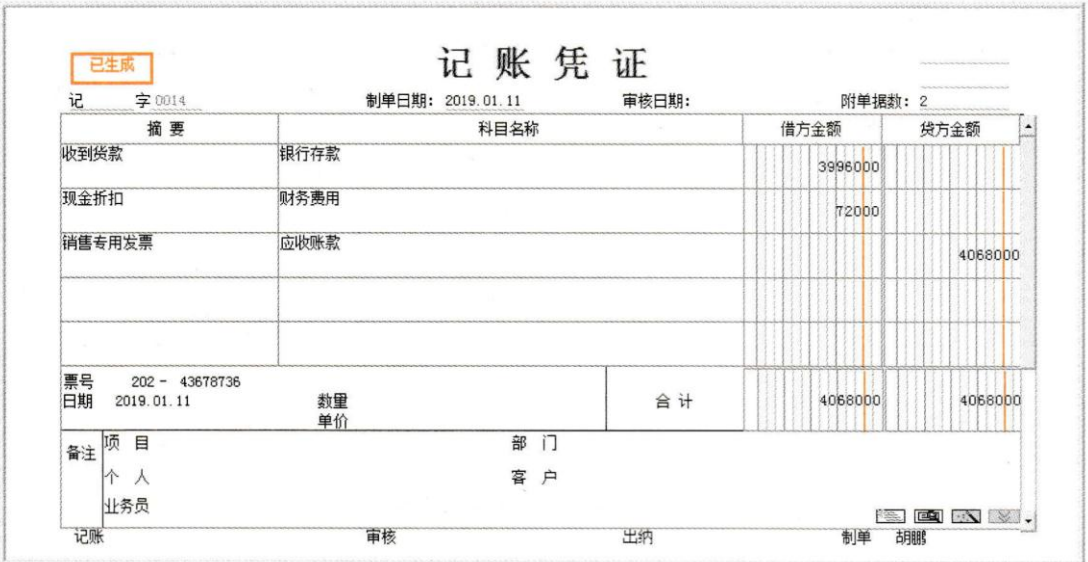

5、 票据管理-销售仓储笼

2019年1月11日,向美的销售仓储笼,收到美的签发并承兑的商业承兑汇票 【W02 胡鹏】录入发票,【W03 刘慧】录入商业承兑汇票;【W02 胡鹏】审核应收单和收款 单并制单。

业务流程:

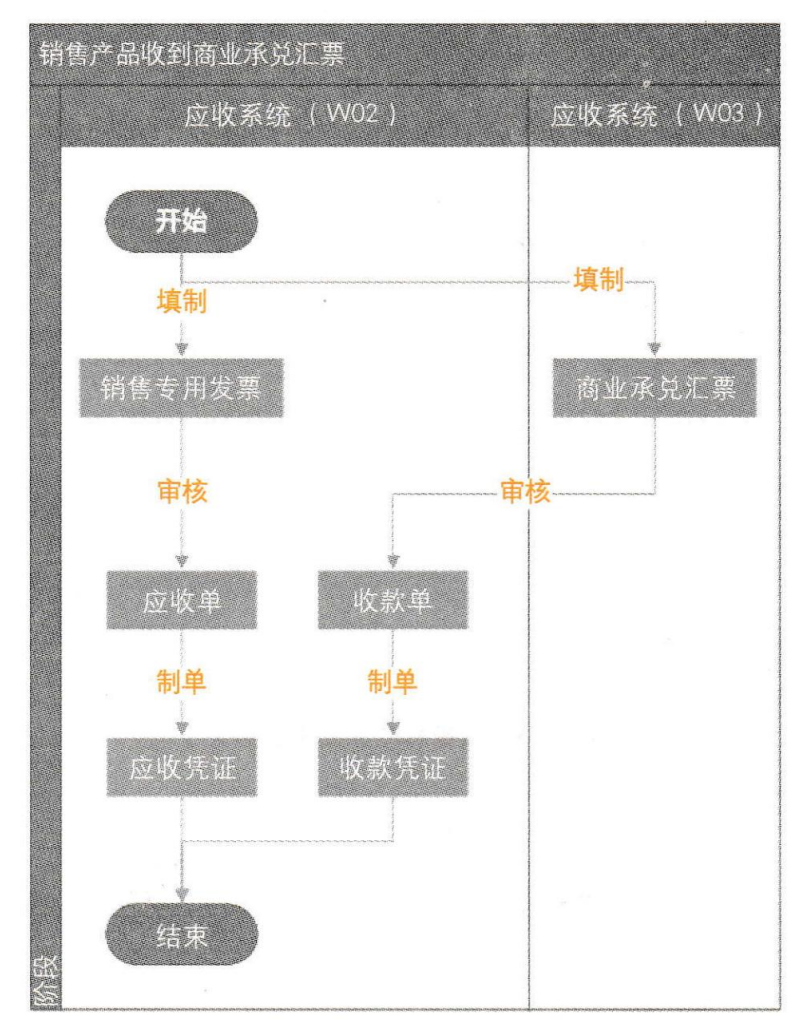

操作步骤: W02 录入发票,生成凭证:

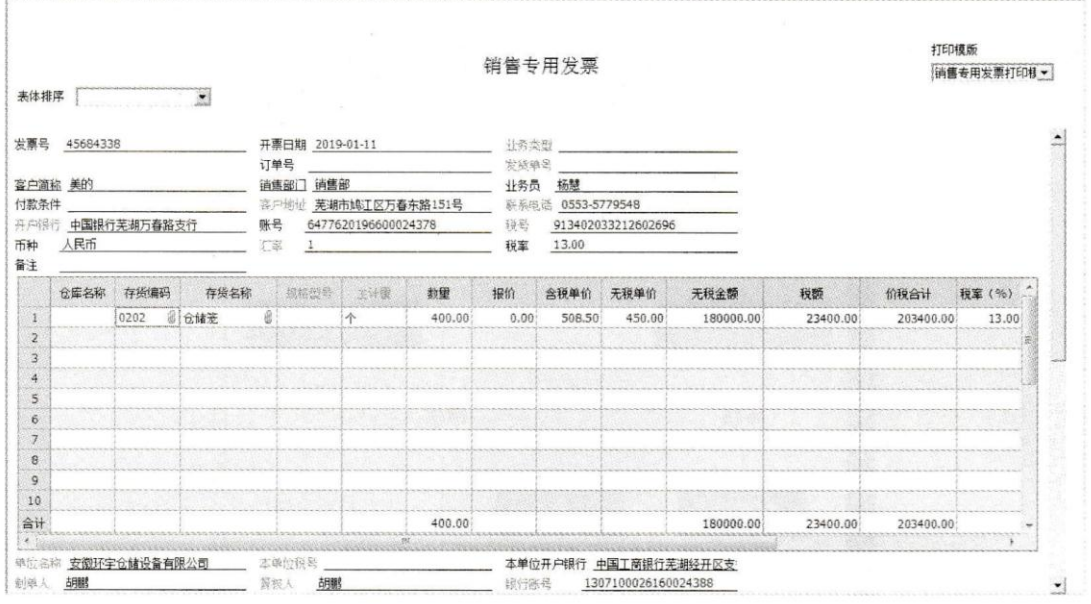

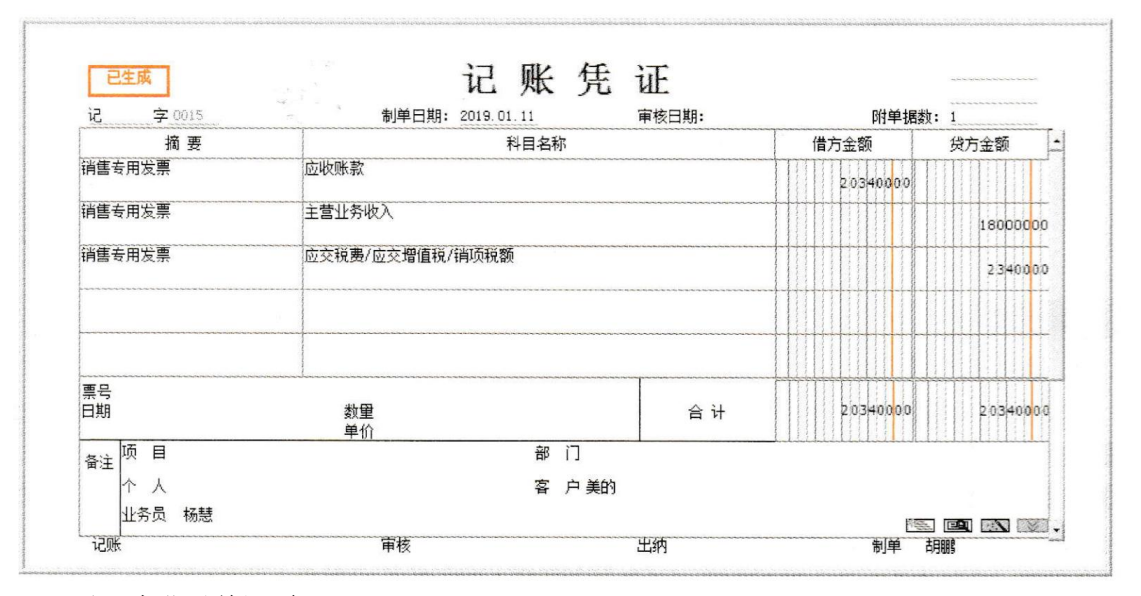

W03 录入商业承兑汇票:

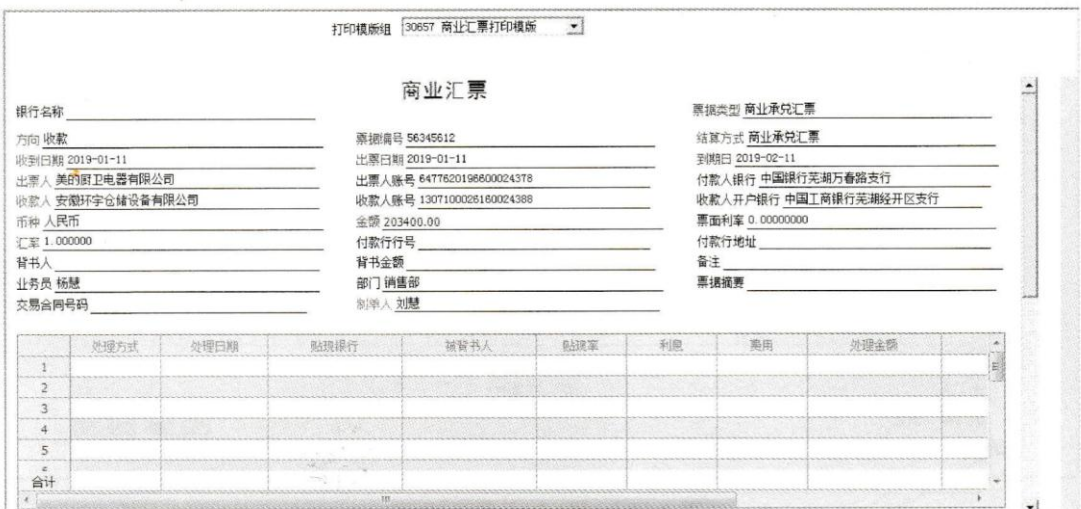

#### 温馨提示

第 保存一张商业票据之后,系统会自动生成一张收款单。这张收款单还需经过 审核之后才能生成记账凭证。

**同由票据生成的收款单不能修改。** 

4 在【票据管理】功能中可以对商业承兑汇票和银行承兑汇票进行日常业务处 理,包括票据的收入、结算、贴现、背书、转出、计息等。

**《》商业承兑汇票不能有承兑银行,银行承兑汇票必须有承兑银行。** 

W02 审核收款单:

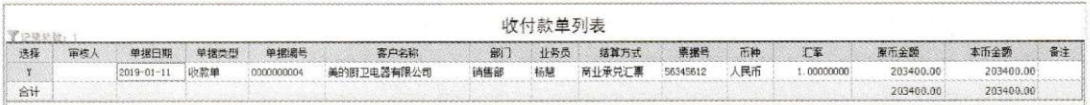

W02 制单:

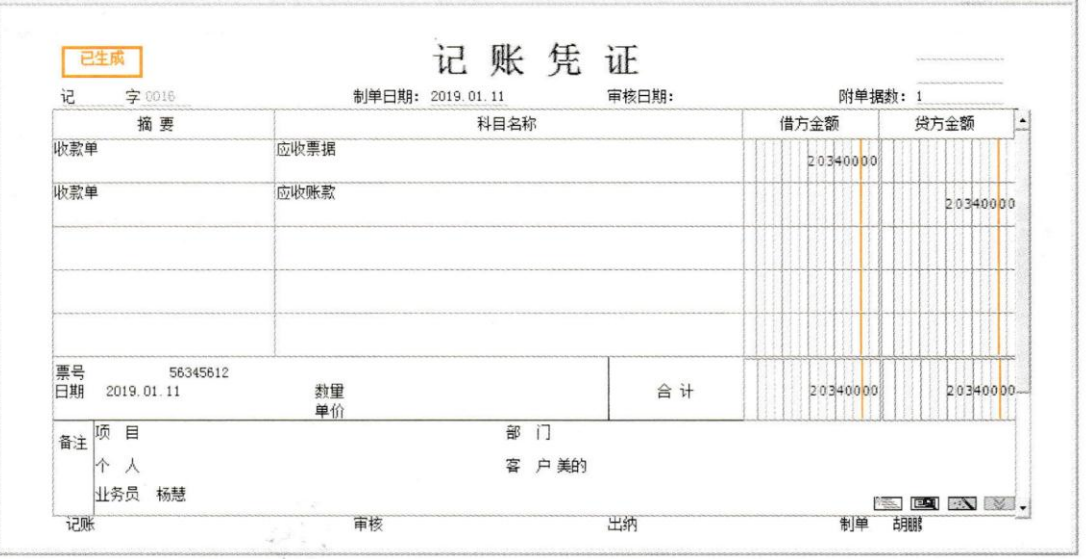

6、 票据管理-票据计息及结算

2019年1月18日,将银行承兑汇票(票号: 84378948,面值: 54 240 元)计息、结算

【W03 刘慧】对银行承兑汇票进行计息、结算,【W02 胡鹏】制单 操作步骤: W03 计息:

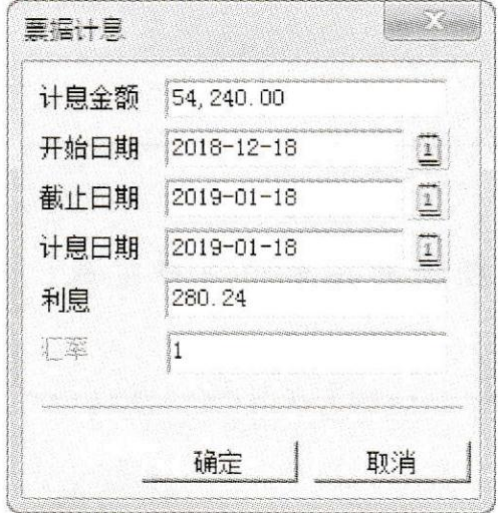

W03 结算:

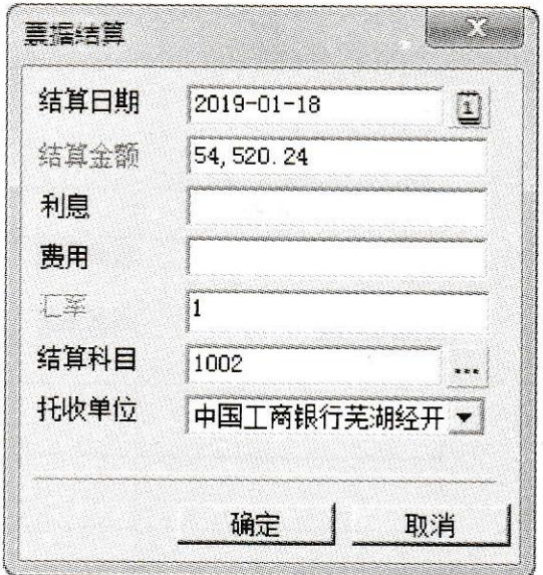

W02 制单:

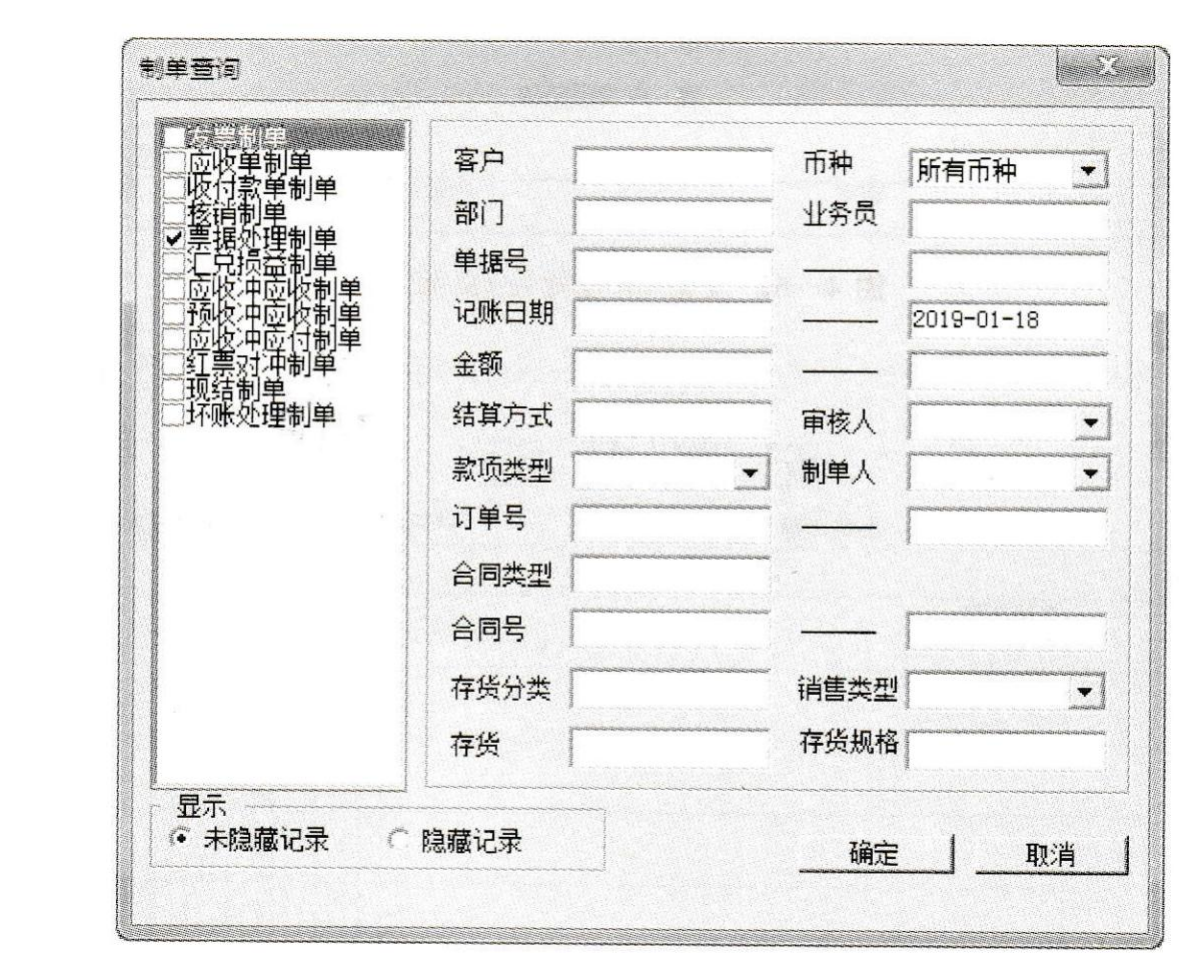

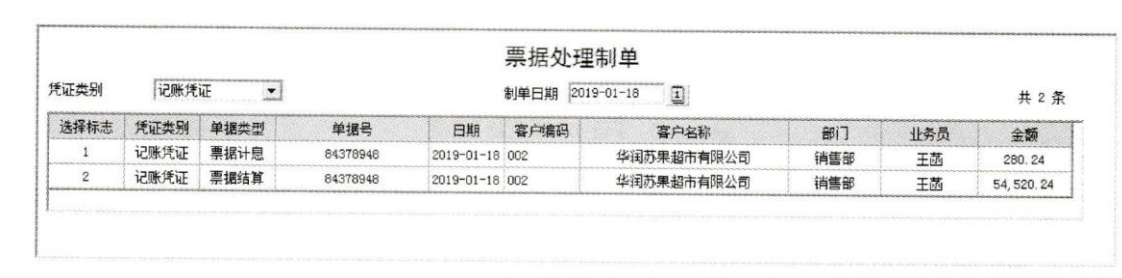

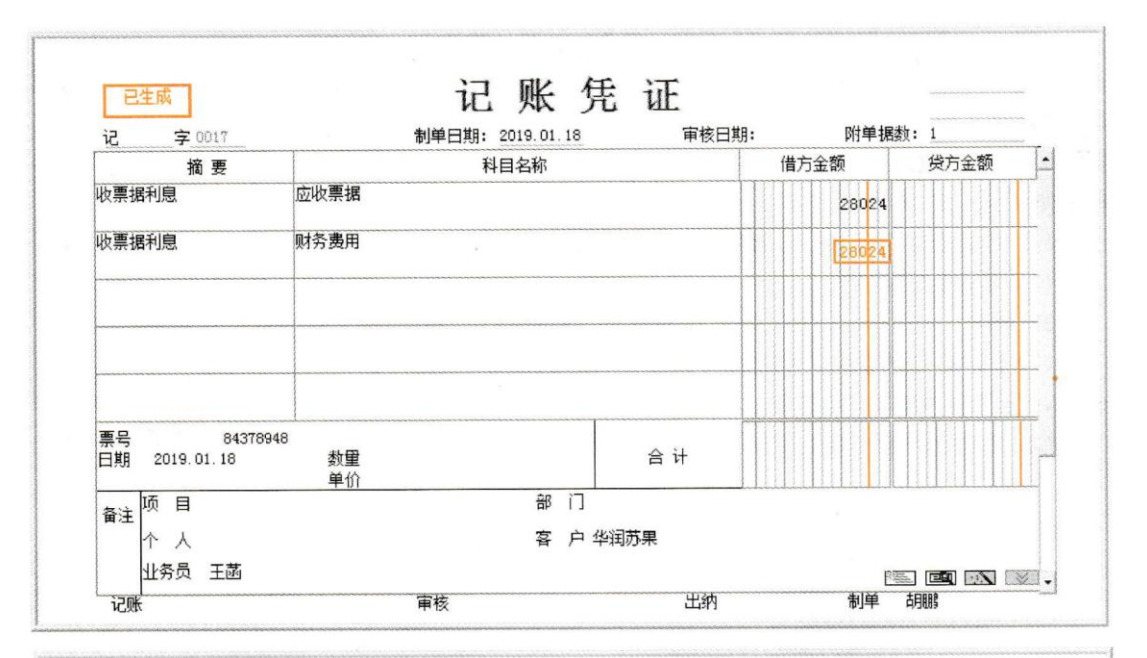

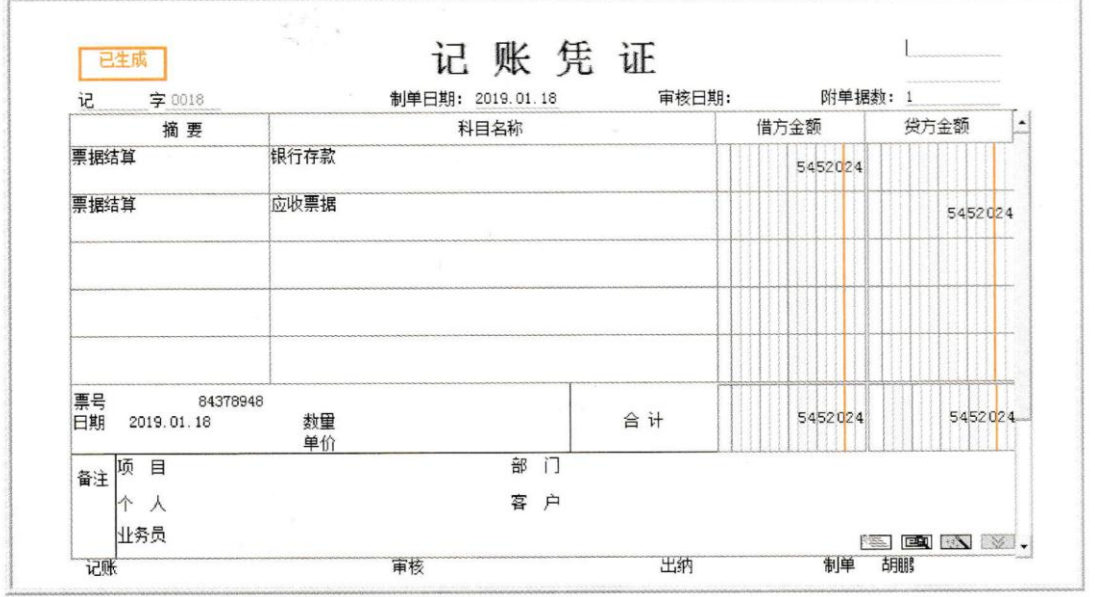

7、 票据管理-票据贴现

2019年1月18日,将2019年1月11日收到的美的签发并承兑的商业承兑汇票 (56345612)到银行贴现,贴现率为6%。

【W03 刘慧】对商业承兑汇票进行贴现,【W02 胡鹏】制单

操作步骤:

W03 商业承兑汇票贴现:

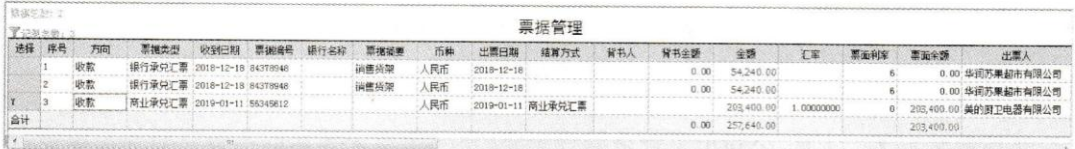

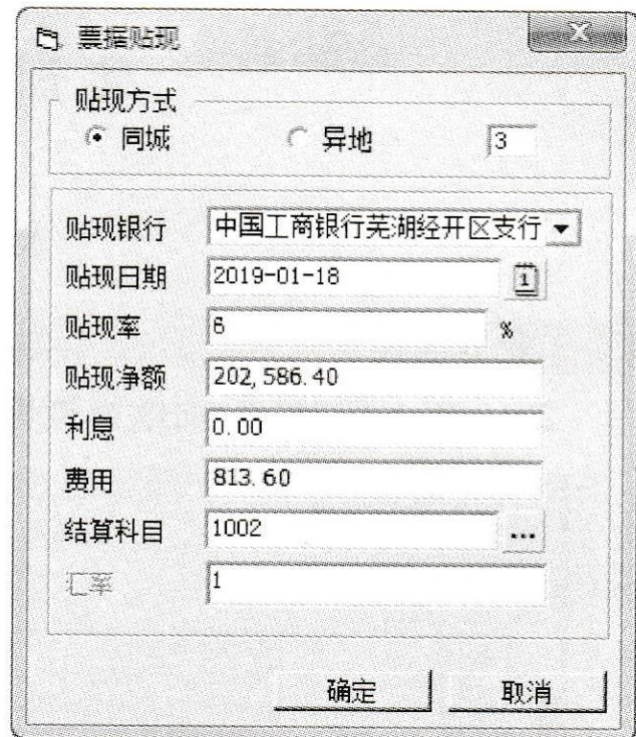

W02 制单:

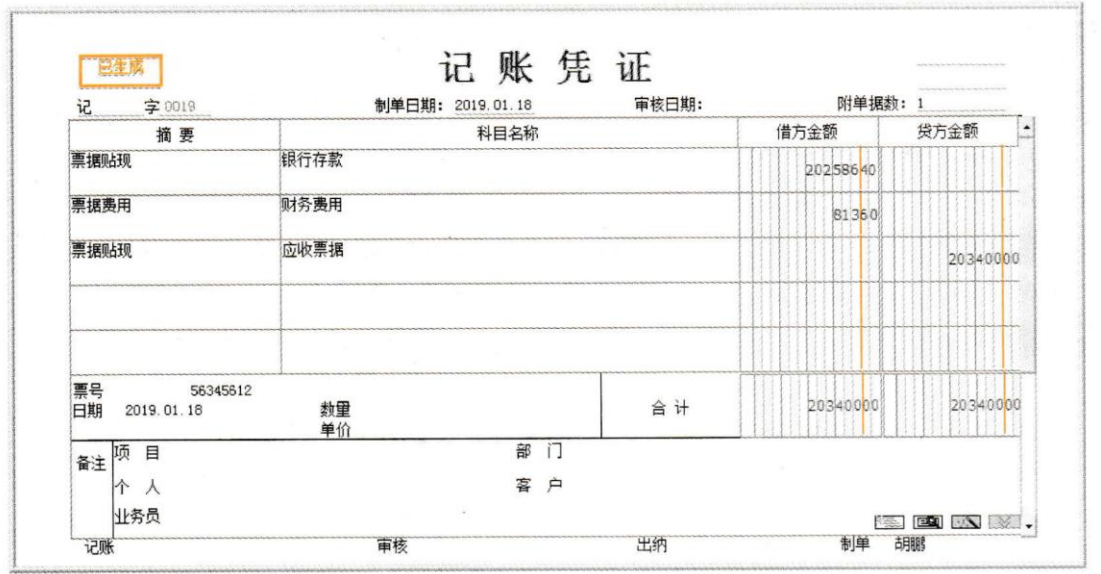

8、 转账处理-销售货架

2019年1月18日,向欧尚销售货架,取得与业务相关的原始单据

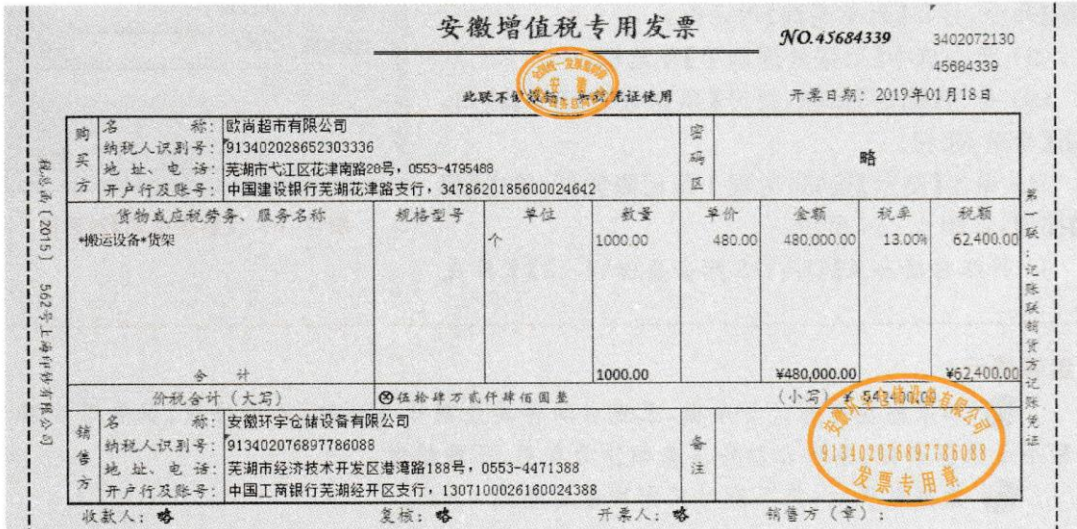

# 【W02 胡鹏】录入销售专用发票、审核、制单

操作步骤:

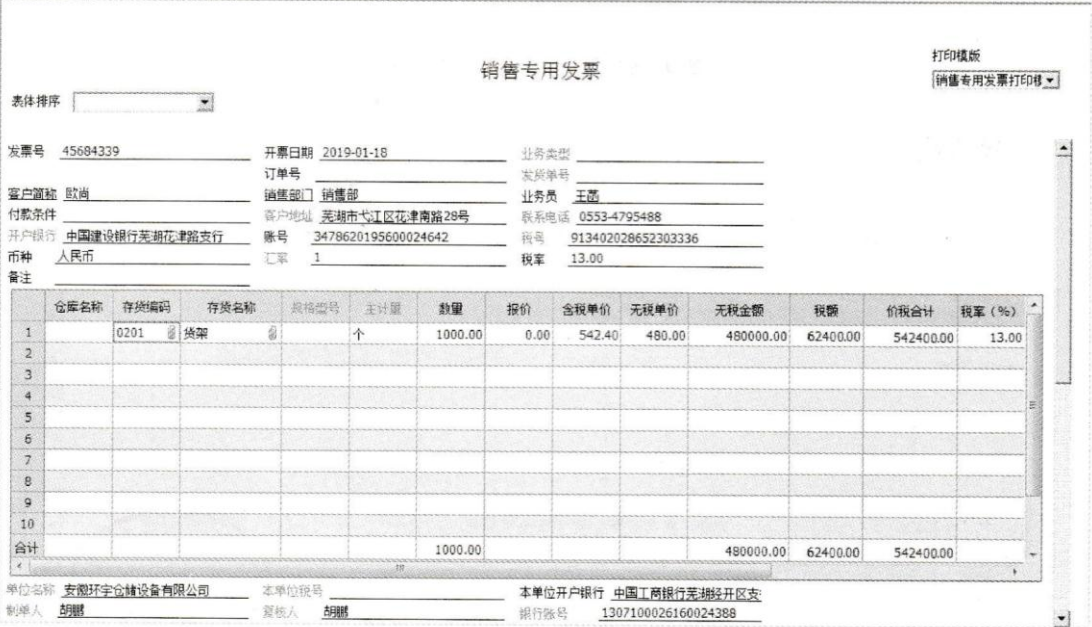

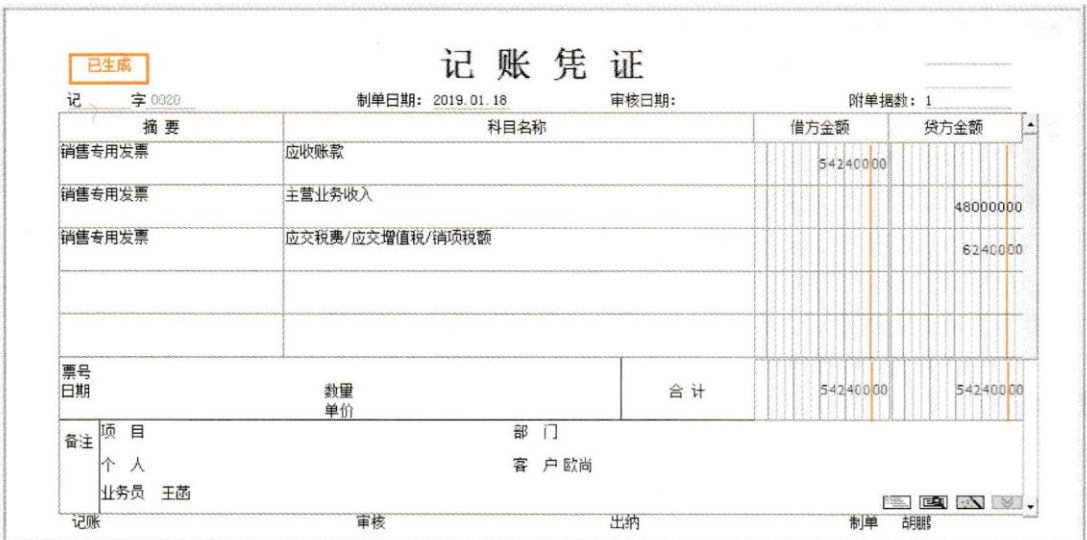

9、 转账处理-销售退回

2019年1月20日,销售给欧尚的部分货架有质量问题,双方协商退货,已开具红字发

票,取得与业务相关的原始单据

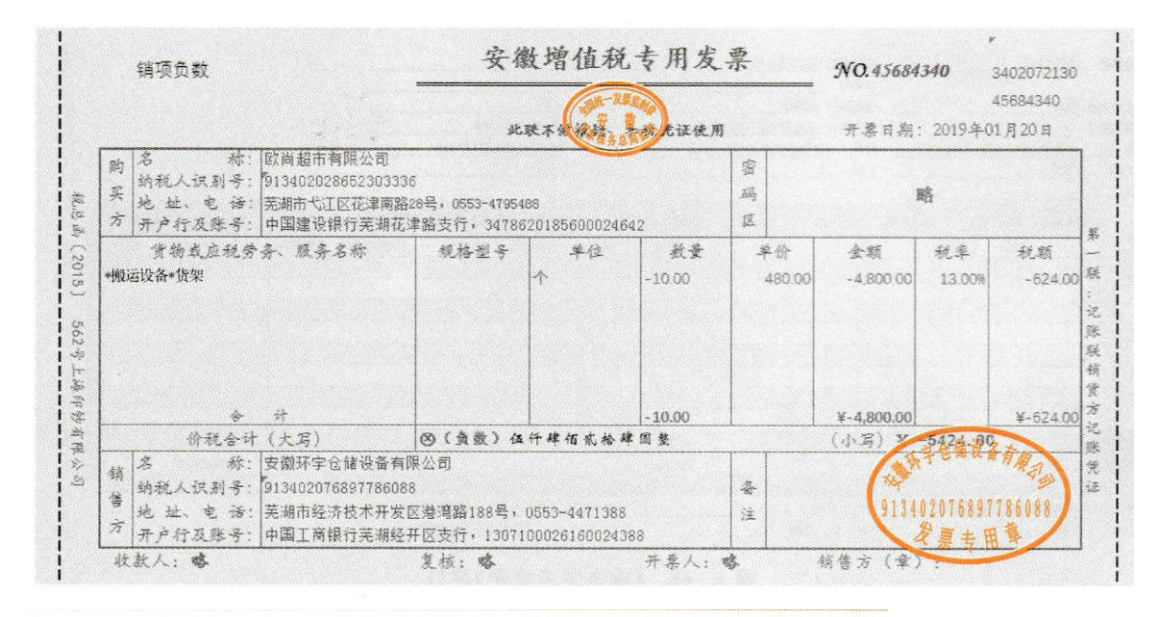

【W02 胡鹏】录入红字销售专用发票、审核、制单 操作步骤:

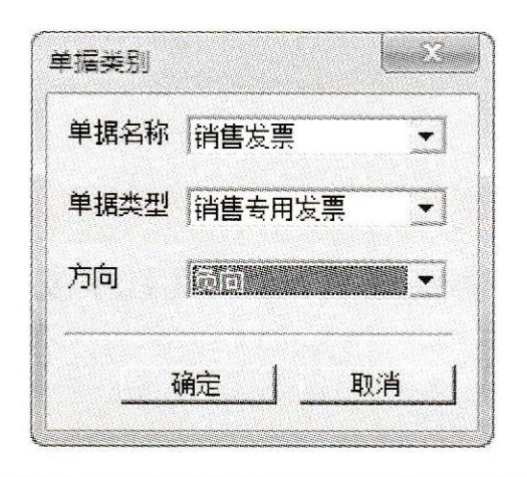

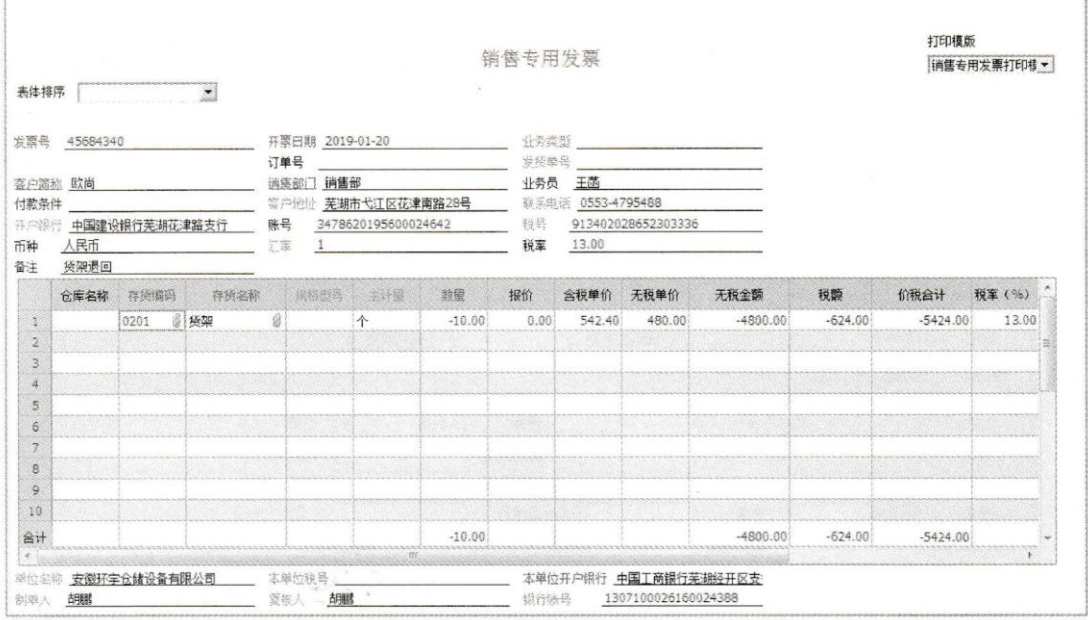

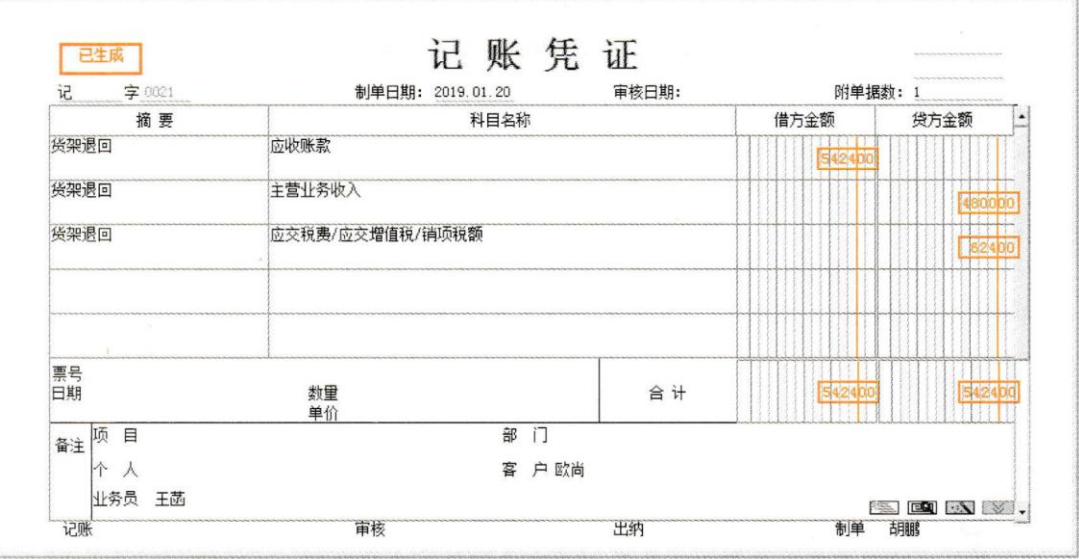

、转账处理-预收冲应收

2019年1月20日,欧尚的预收款10000.00元冲应收款

【W02 胡鹏】进行预收冲应收的转账操作、制单

操作步骤:

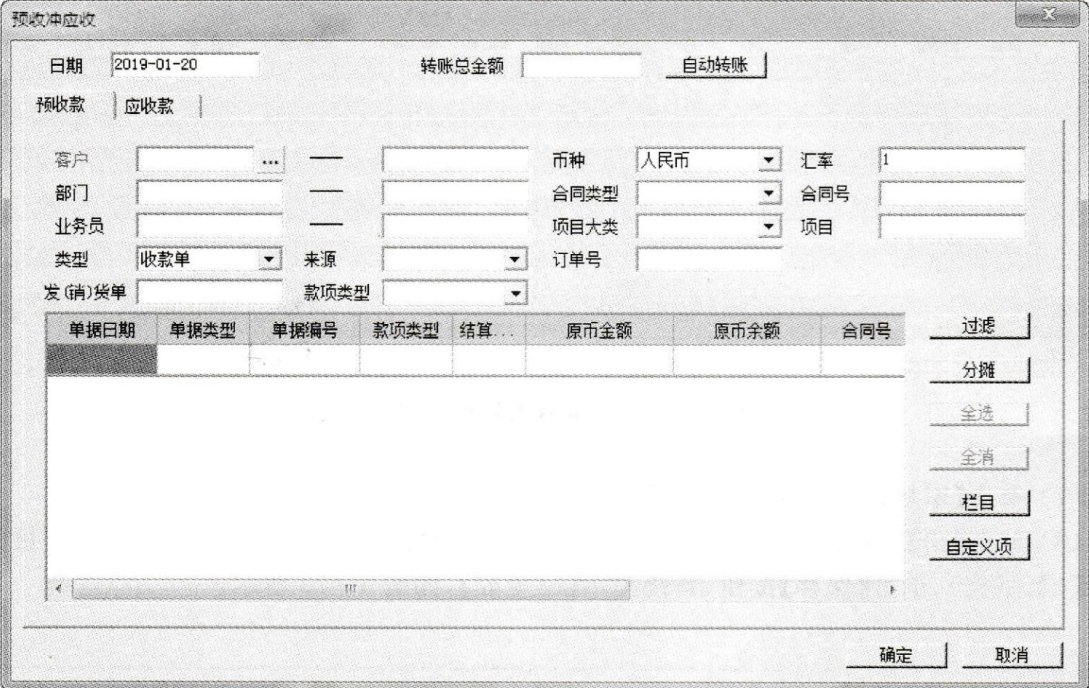

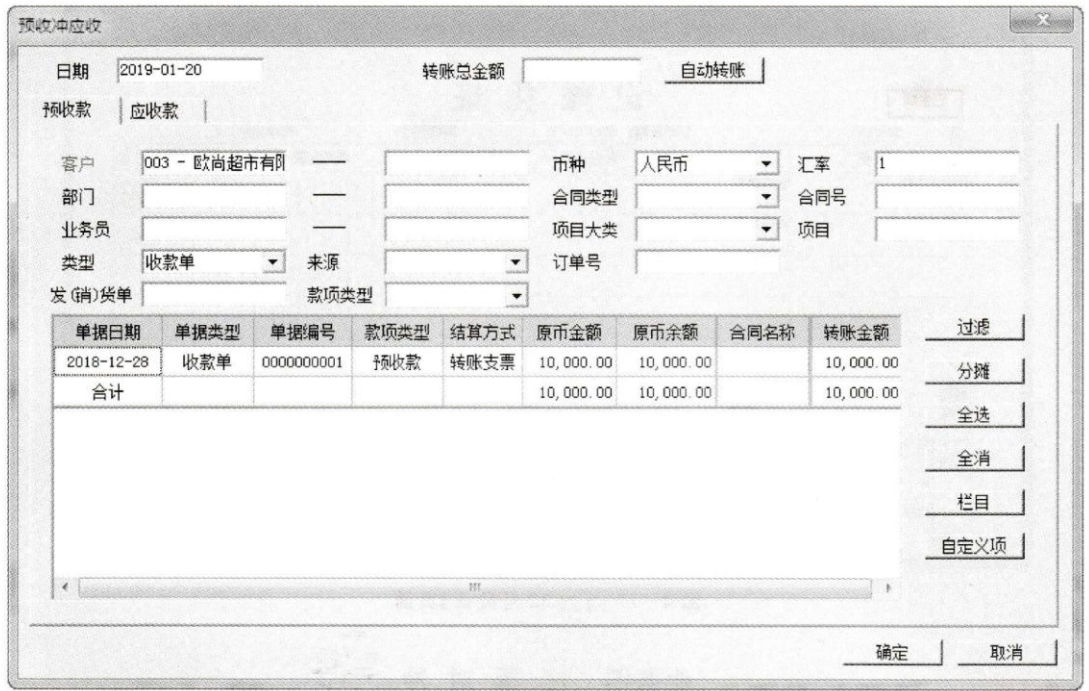

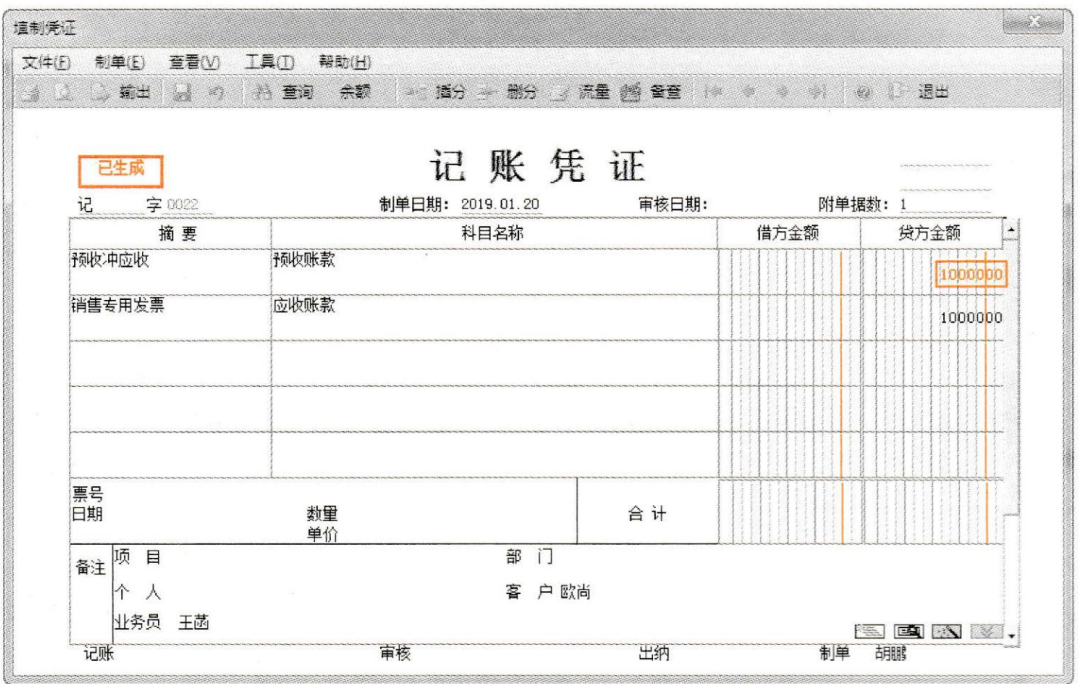

11、转账处理-红票对冲

2019年1月20日,对欧尚的红票对冲

【W02 胡鹏】进行红票对冲、制单

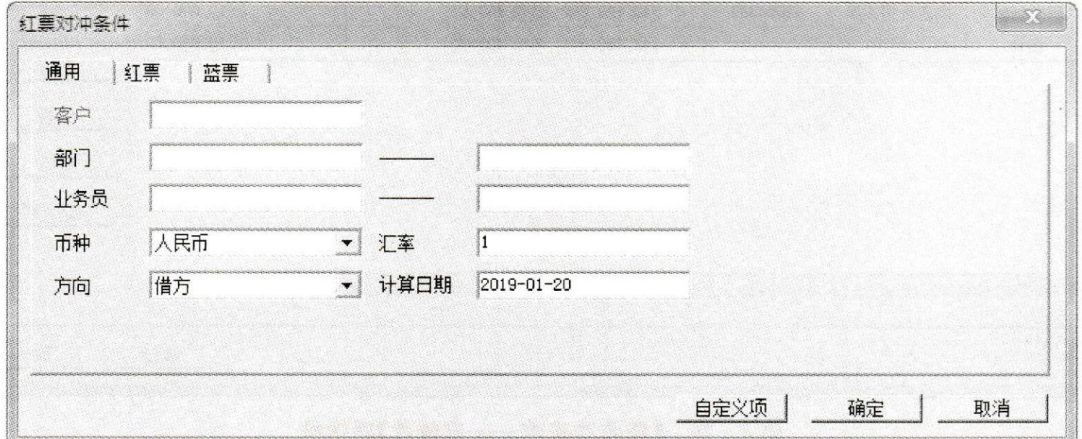

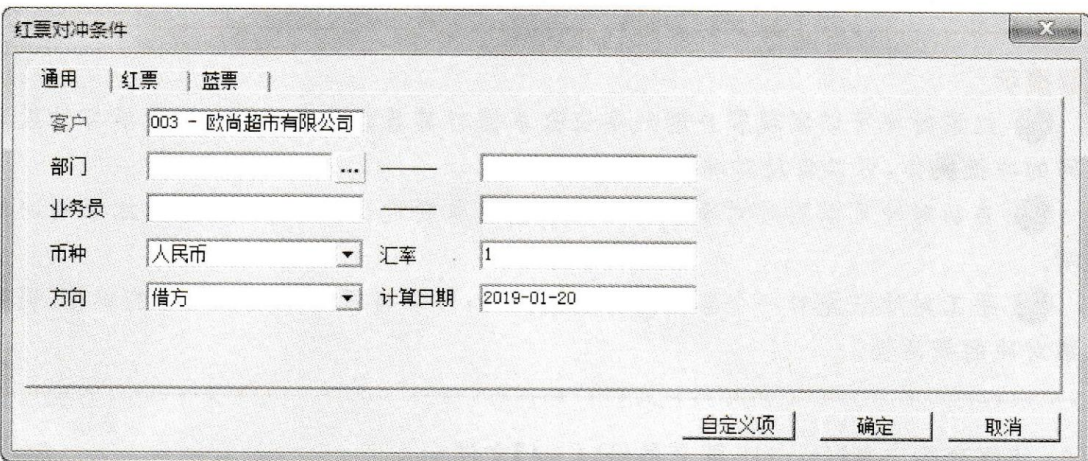

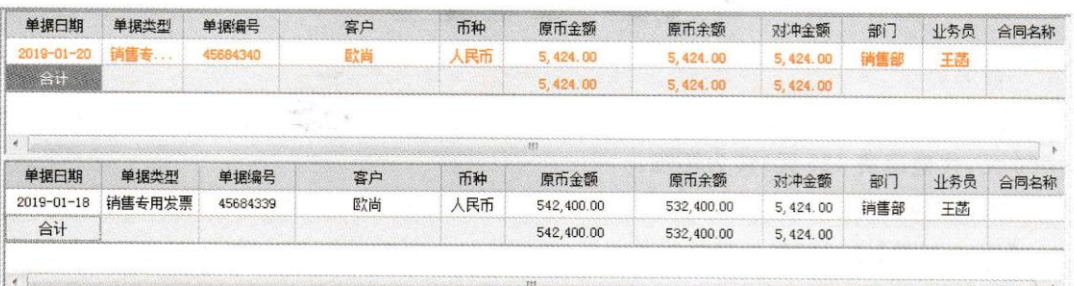

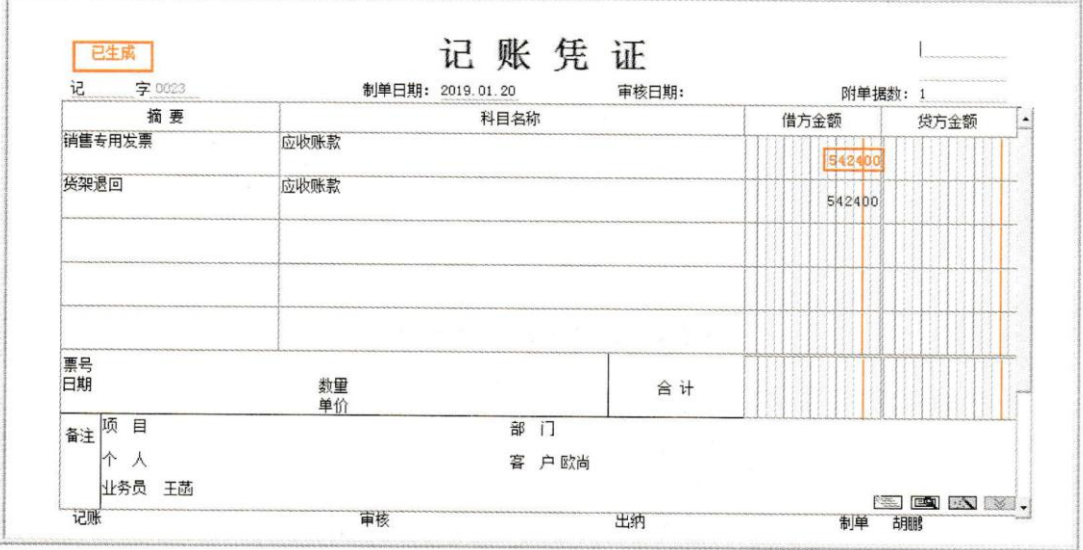

#### 12、坏账处理-坏账发生

2019年1月20日,将1月9日形成的应向沃尔玛收取的应收账款1436元(其中货款 1000元,代垫运费436元)转为坏账。

# 【W02 胡鹏】进行坏账处理并制单

## 操作步骤**:**

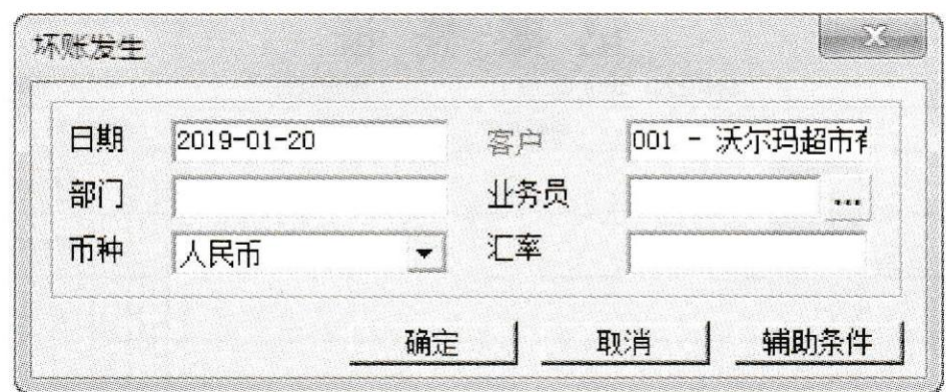

#### 坏账发生单据明细

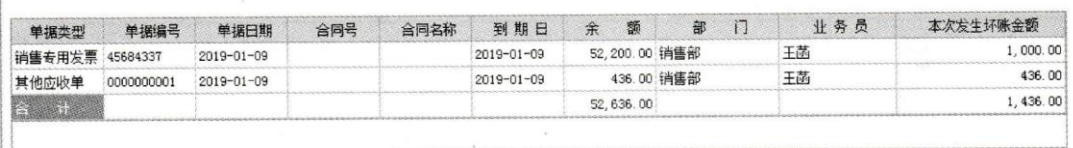

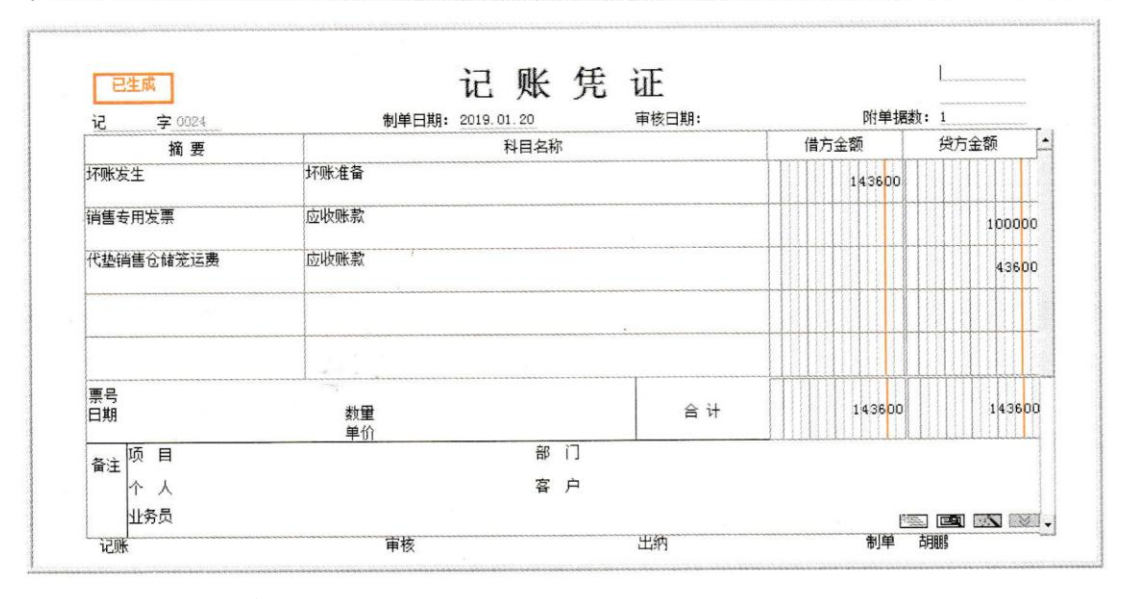

13、坏账处理-坏账收回款,取得与业务相关的原始单据

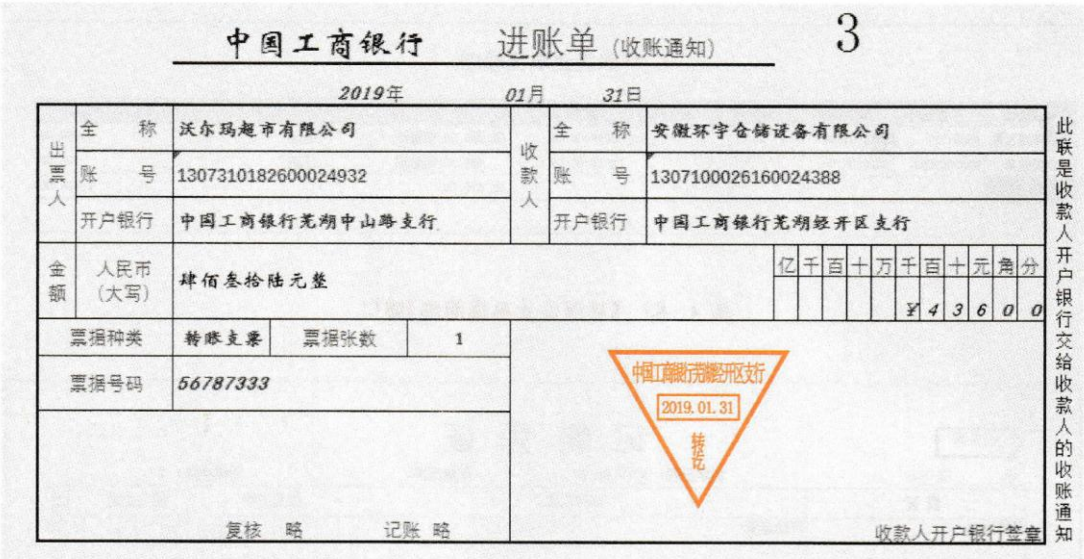

【W03 刘慧】录入收款单,【W02 胡鹏】做坏账收回处理并制单 操作步骤:

W03 录入收款单:

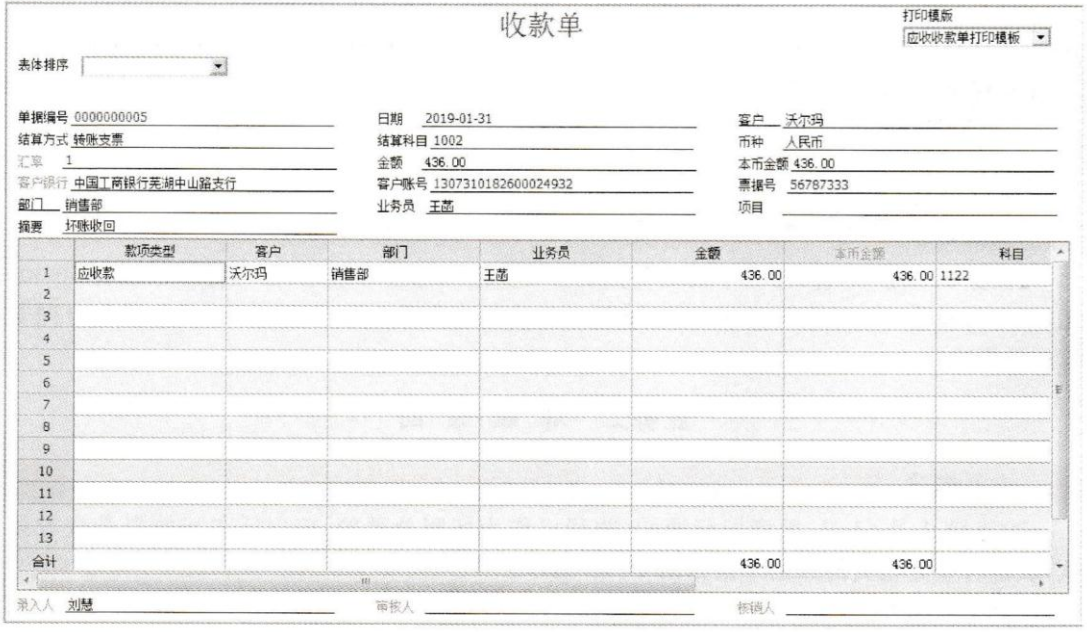

W02 做坏账收回:

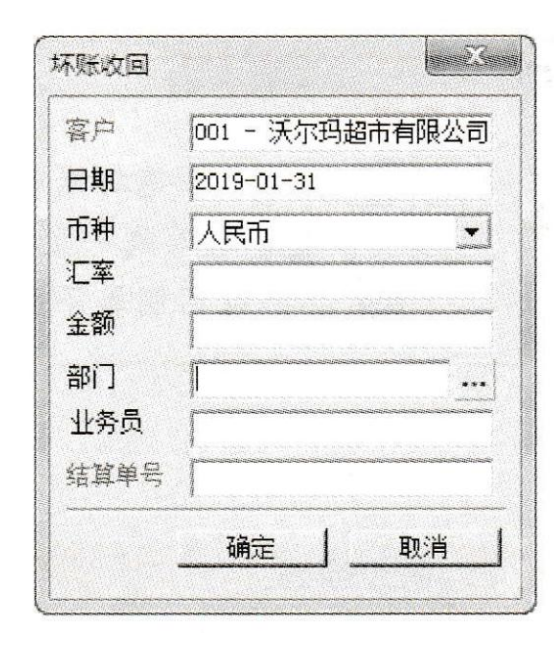

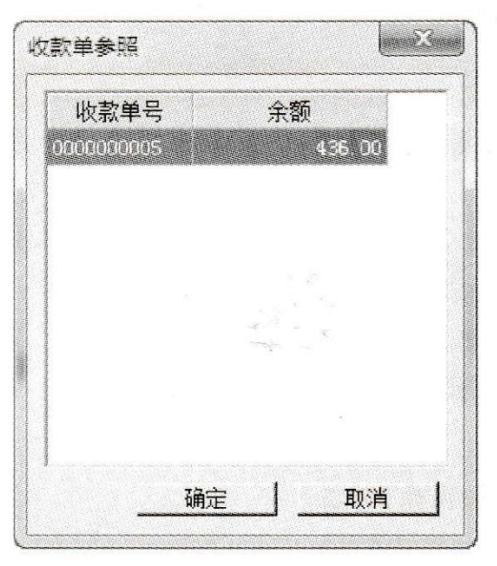

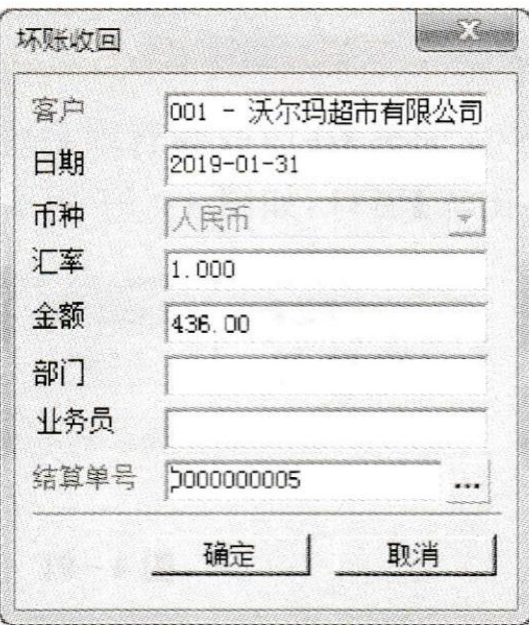

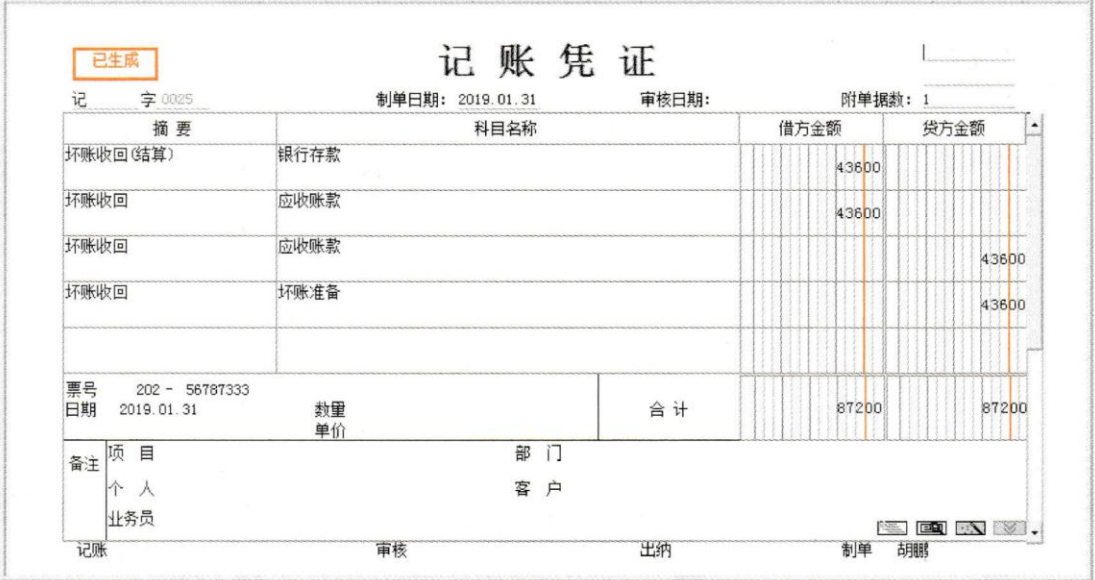

14、坏账处理-计提坏账准备

2019年1月31日,计提坏账准备

【W02 胡鹏】做计提坏账准备的会计处理并制单 操作步骤:

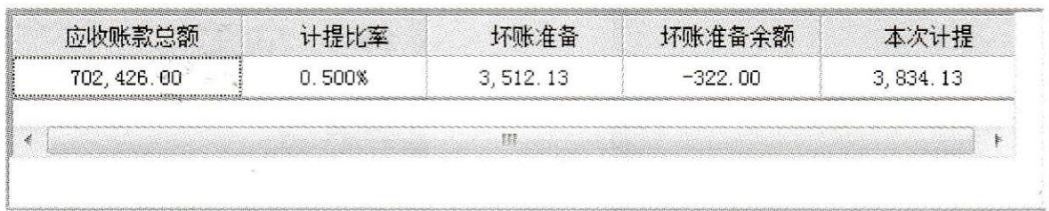

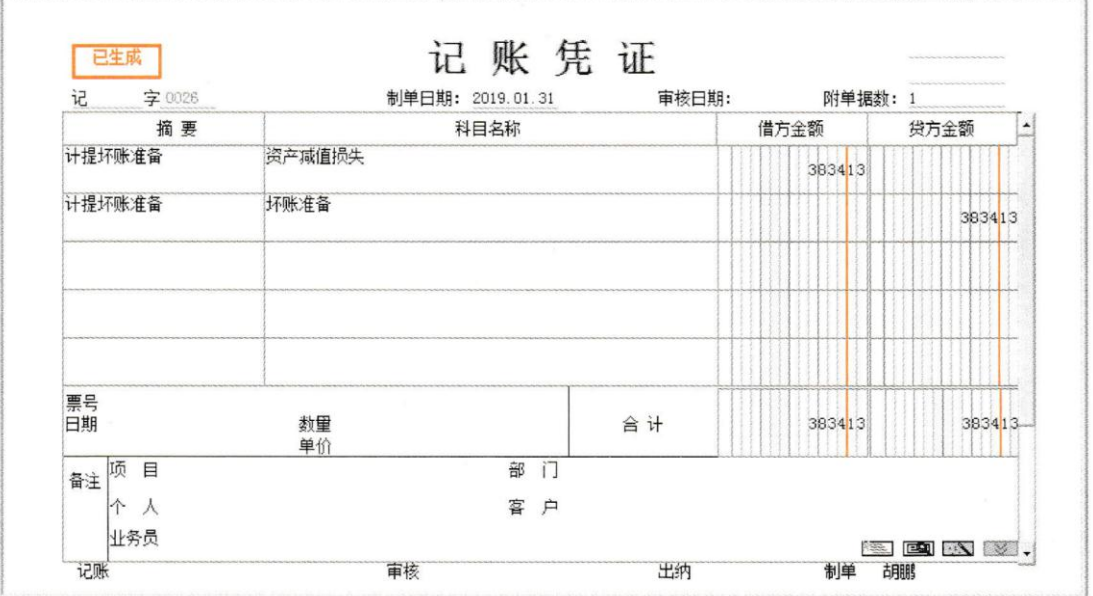